Документ подписан прос<u>той электронной подписью</u><br>Информация о владовосхдарственное аккредитованное не<mark>коммерческое частное образовательное</mark> **учреждение высшего образования** <sub>Должность: ректо**%Академия маркетинга и социально-ин</mark>формационных технологий – ИМСИТ»**</sub> **(г. Краснодар)** 4237c7ccb9b9e111bbaf1f4fcda9201d015c4dbaa12**\$#AH7\QX\BQAkaдемия ИМСИТ)** Информация о владельце: ФИО: Агабекян Раиса Левоновна Дата подписания: 30.05.2023 15:03:36 Уникальный программный ключ:

УТВЕРЖДАЮ

Проректор по учебной работе, доцент

\_\_\_\_\_\_\_\_\_\_\_\_\_\_Н.И. Севрюгина

17 апреля 2023 г.

# **Б1.О.36**

# **Информационные системы в экономике**

## рабочая программа дисциплины (модуля)

Учебный план 38.05.01 Экономическая безопасность **6 ЗЕТ** 6

Закреплена за кафедрой **Кафедра математики и вычислительной техники**

экзамены 4 зачеты 4 Виды контроля на курсах:

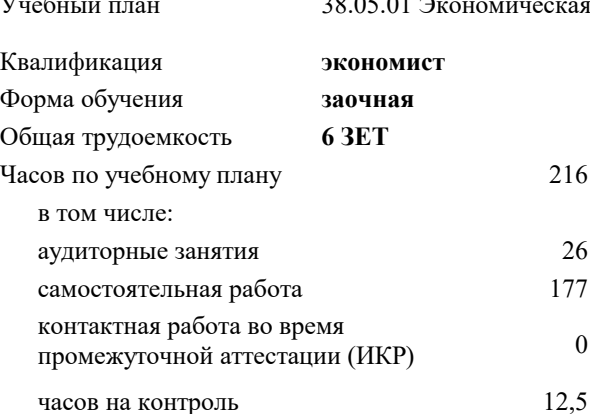

## **Распределение часов дисциплины по курсам**

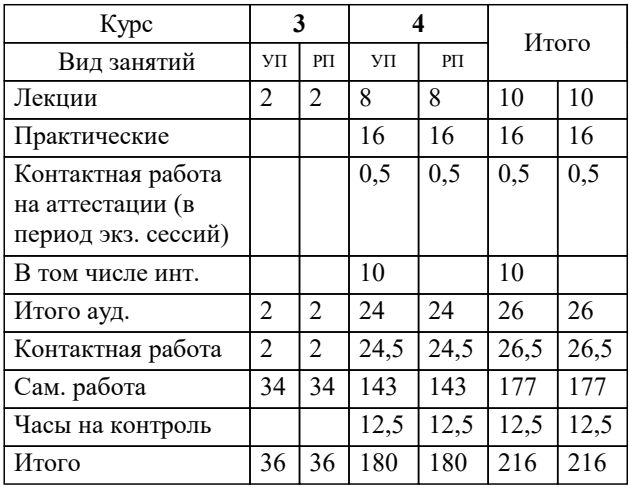

УП: 38.05.01 ЗЭБ 3++23.plx стр. 2

Программу составил(и): *к.т.н., доцент, Цебренко К.Н.*

Рецензент(ы):

*д.т.н., профессор кафедры информационных систем и программирования КубГТУ, Видовский Л.А.;Директор ООО "1C-КОНСОЛЬ", Суриков А.И.*

**Информационные системы в экономике** Рабочая программа дисциплины

разработана в соответствии с ФГОС ВО:

Федеральный государственный образовательный стандарт высшего образования - специалитет по специальности 38.05.01 Экономическая безопасность (приказ Минобрнауки России от 14.04.2021 г. № 293)

38.05.01 Экономическая безопасность составлена на основании учебного плана: утвержденного учёным советом вуза от 17.04.2023 протокол № 9.

**Кафедра математики и вычислительной техники** Рабочая программа одобрена на заседании кафедры

Протокол от 05.04.2023 г. № 9

Зав. кафедрой Капустин Сергей Алимович

Согласовано с представителями работодателей на заседании НМС, протокол №9 от 17 апреля 2023 г.

Председатель НМС проф. Павелко Н.Н.

#### **1. ЦЕЛИ ОСВОЕНИЯ ДИСЦИПЛИНЫ (МОДУЛЯ)**

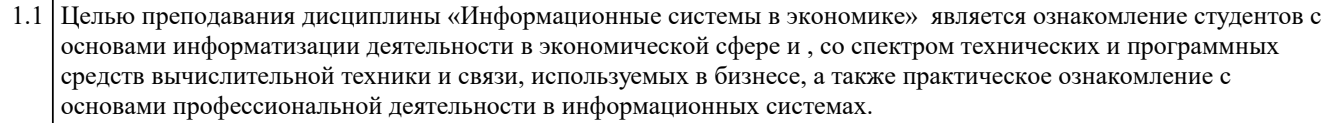

Задачи: 1) изучение основ информатизации процессов, протекающих в экономической сфере и технических средств реализации информационных систем;

2) изучение современных аппаратных и программных средств выполнения работ, составляющих основу деятельности организаций экономического блока, бизнеса;

3) знакомство с основами информатизации деятельности в экономике.

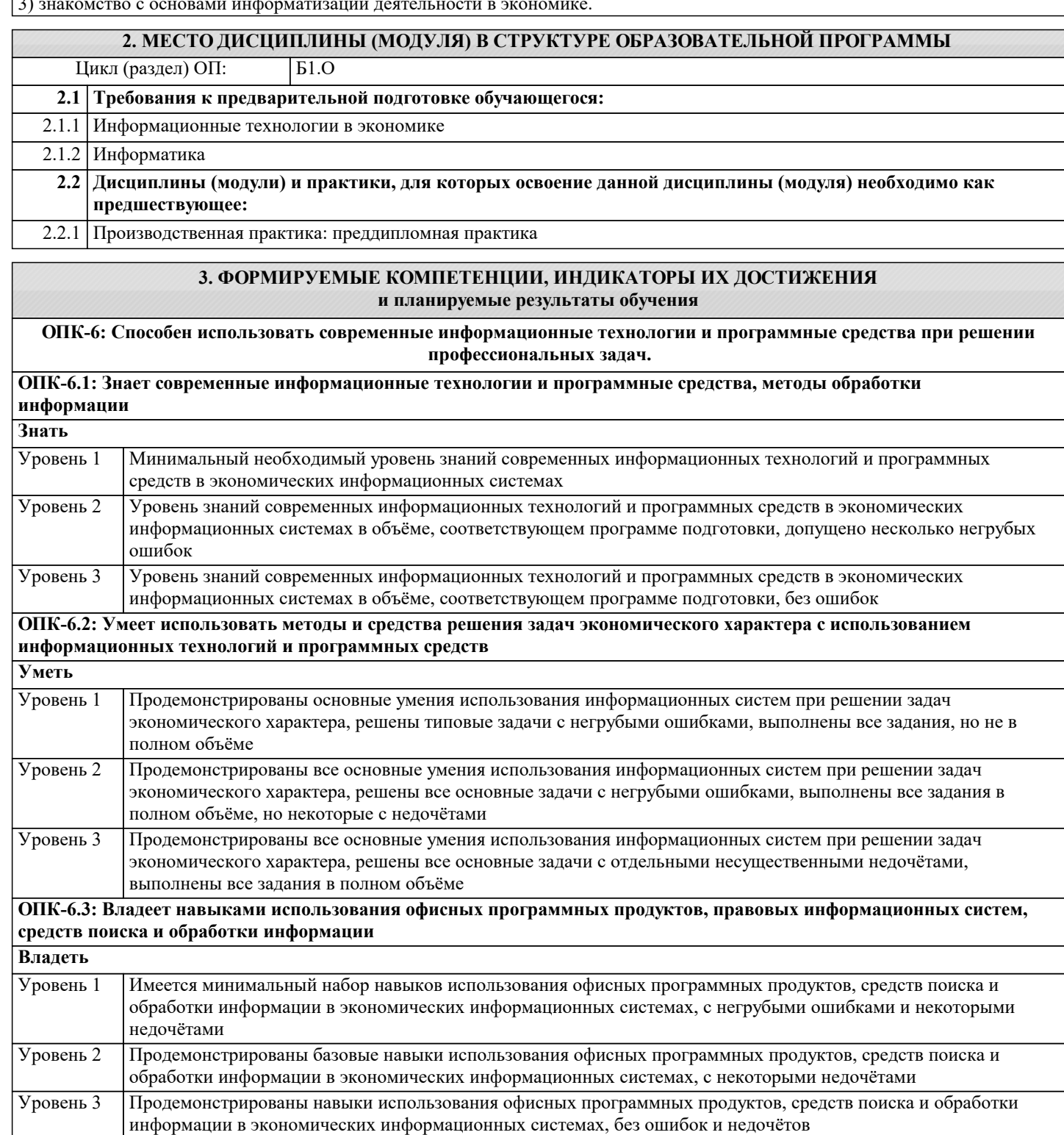

**ОПК-7: Способен понимать принципы работы современных информационных технологий и использовать их для решения задач профессиональной деятельности.**

**ОПК-7.1: Знает перспективы развития информационных технологий и ресурсов, основные принципы работы современных информационных технологий в сетях различного уровня, принципы организации сетевых сервисов**

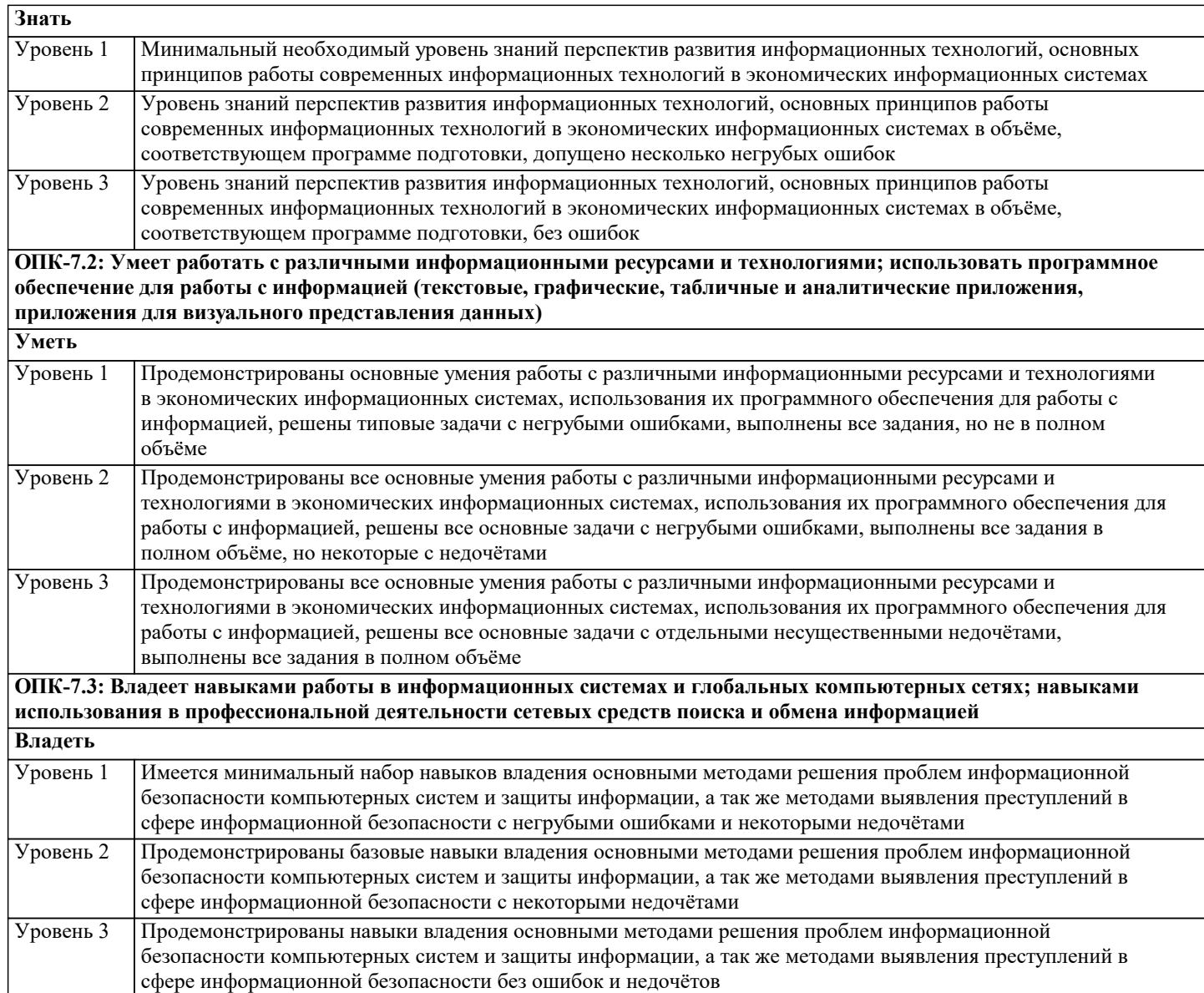

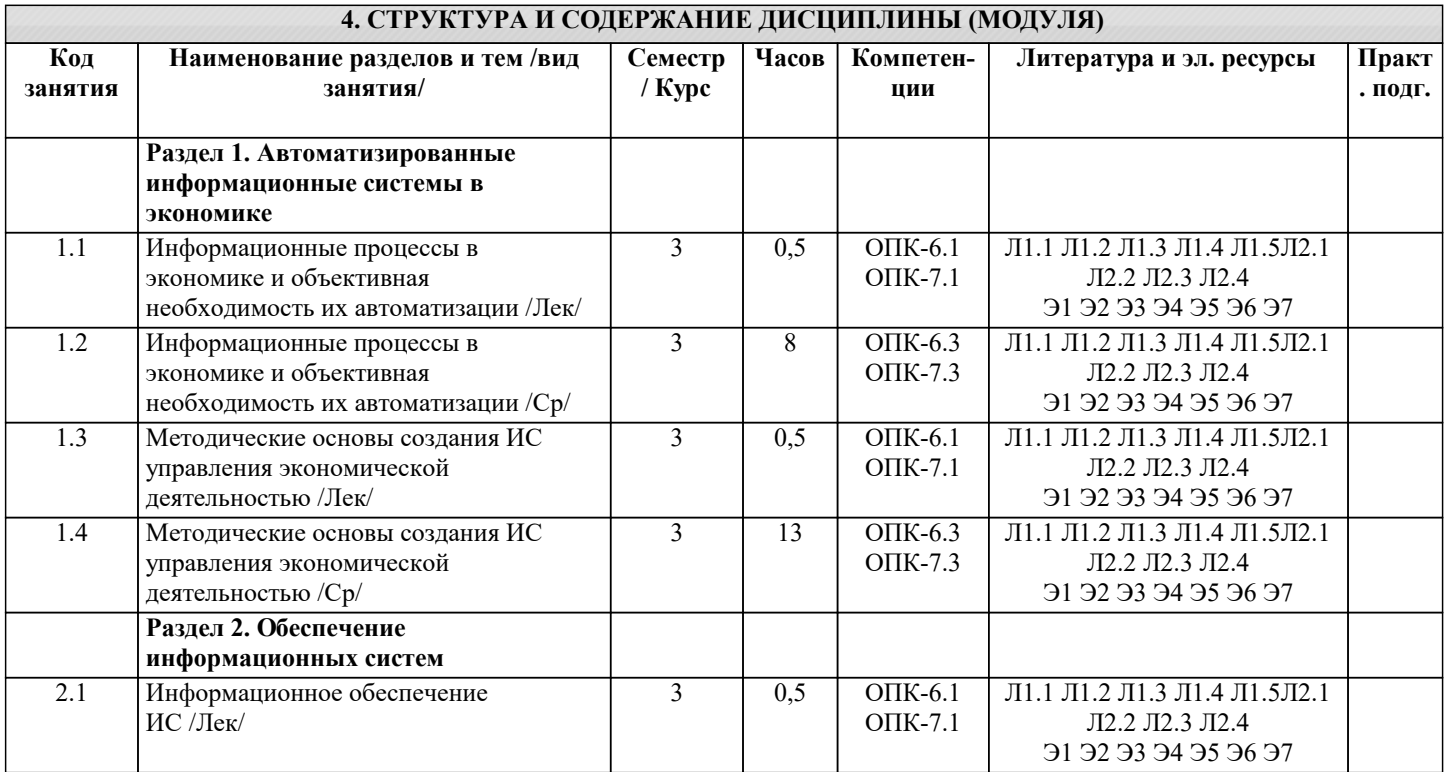

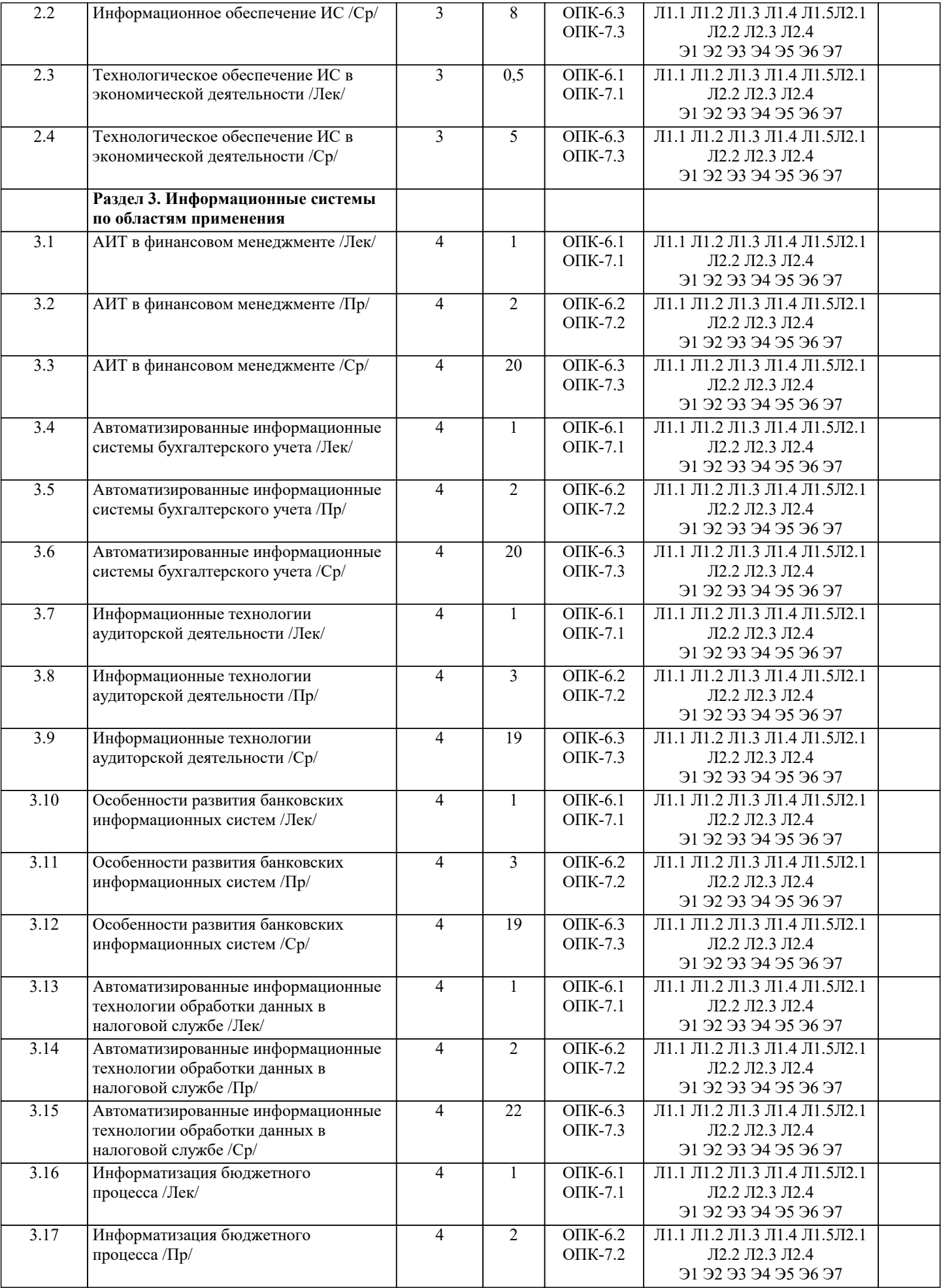

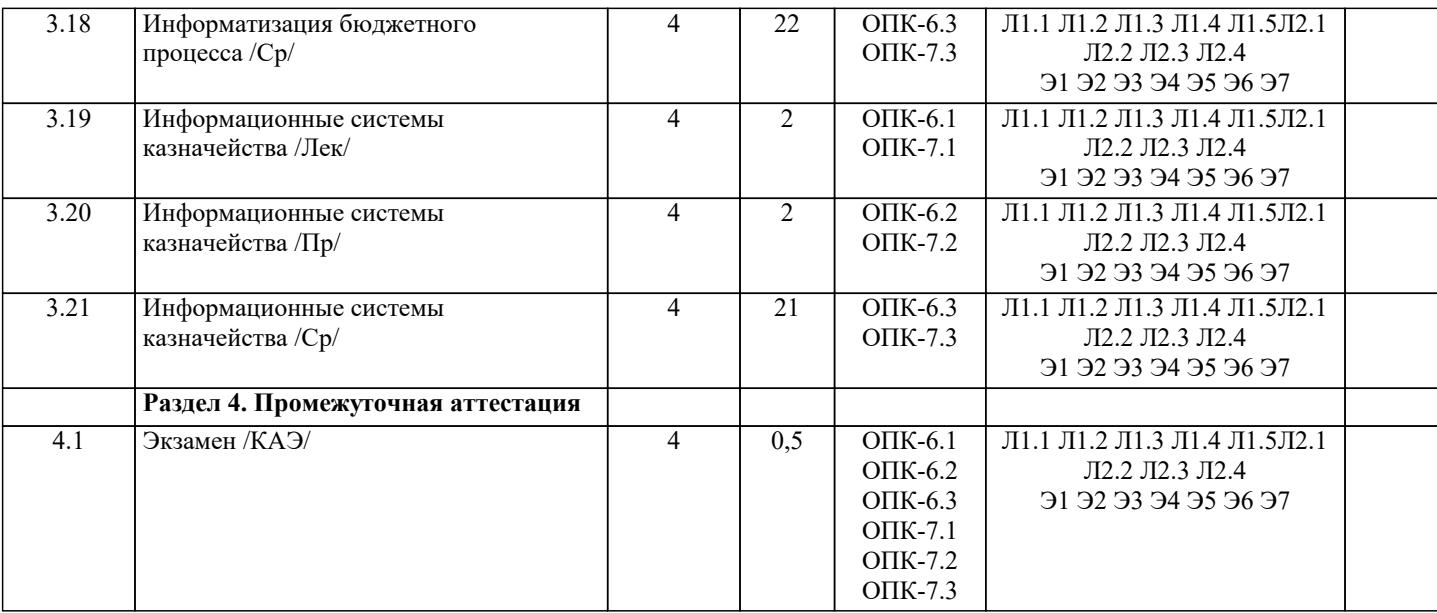

#### **5. ОЦЕНОЧНЫЕ МАТЕРИАЛЫ**

#### **5.1. Контрольные вопросы и задания**

#### Вопросы к зачету

1. Система управления экономическим объектом<br>2. Понятие информации

- 2. Понятие информации<br>3. Автоматизированная и
- Автоматизированная информационная система
- 4. Количественная оценка информации<br>5. Экономическая информация
- 5. Экономическая информация
- 6. Структура экономической информации<br>7. Понятие системы управления
- 7. Понятие системы управления<br>8. Принципы создания и функци
- 8. Принципы создания и функционирования АИС
- 9. Структура и классификация информационной системы
- 10. Методология проектирования ИС.
- 11. Жизненный цикл информационной системы
- 12. Понятие информационного ресурса и информатизации<br>13. Понятие и классификация информационных систем
- 13. Понятие и классификация информационных систем<br>14. Информационная технология главная составная ч
- 14. Информационная технология главная составная часть информационной системы
- 15. Автоматизированное рабочее место (АРМ) средство автоматизации работы конечного пользователя
- 16. Объекты проектирования информационных систем и технологий в организационном управлении:

функциональные, обеспечивающие подсистемы, автоматизированные рабочие места специалистов и система поддержки принятия решений

17. От структурно-функциональной к процессной организации управления и эволюция методологии создания информационных систем в экономике

- 18. Стадии создания информационной системы и информационной технологии в управлении организацией<br>19. Собенности организации и метолов проектирования ИС и ИТ
- 19. Особенности организации и методов проектирования ИС и ИТ<br>20. Метолы и молели автоматизированной системы формирования
- 20. Методы и модели автоматизированной системы формирования управленческих решений<br>21 Поль пользователя в создании информационных систем
- 21. Роль пользователя в создании информационных систем<br>22 (технологий) и постановке экономических залач
- 22. (технологий) и постановке экономических задач<br>23. Порялок и план постановок экономических задач
- 23. Порядок и план постановок экономических задач пользователем для последующего проектирования автоматизации их решения<br>24. Понятие информ
- 24. Понятие информационного обеспечения информационных систем, его структура
- 25. Классификаторы, коды и технология их применения
- 26. Штриховое кодирование и технология его применения в экономической деятельности
- 27. Документация и методы ее формирования
- 28. Особенности современных форм документооборота. Структура внутримашинного информационного обеспечения
- 29. Банк данных, его состав и особенности<br>30. Хранилища данных и базы знаний
- Хранилища данных и базы знаний
- 31. Инструментальные средства технологического обеспечения ИС и ИТ
- 32. Режимы автоматизированной обработки информации в экономической деятельности
- 33. Интегрированные ИТ в ИС<br>34. Новые ИТ в экономической
- 34. Новые ИТ в экономической деятельности
- 35. Организация финансового менеджмента в условиях рьшка
- 36. Характеристика целей и функциональных задач финансового менеджмента
- 37. Информационное обеспечение финансового менеджмента

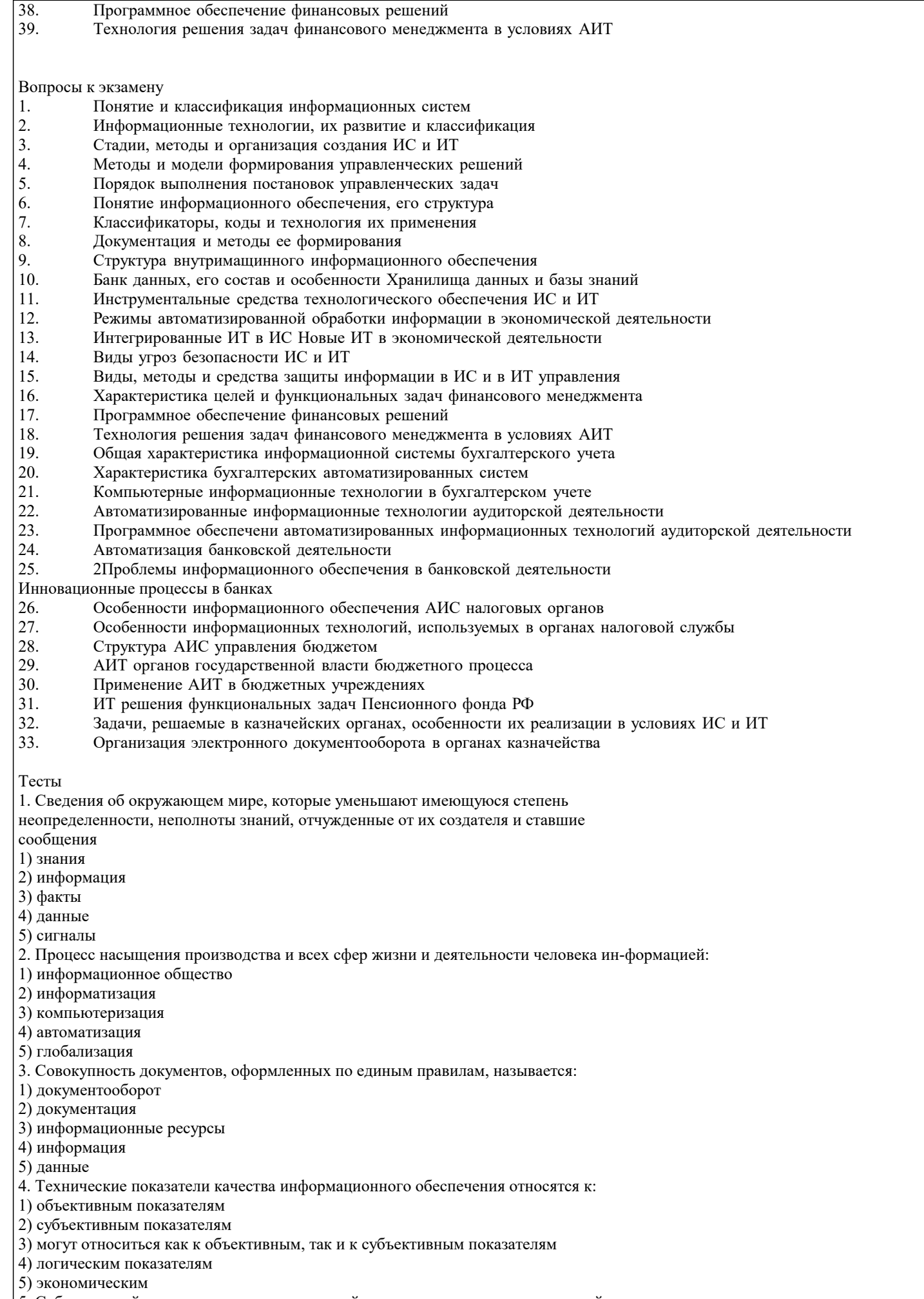

5. Субъективный показатель, характеризующий меру достаточности оцениваемой ин-

формации для решения предметных задач: 1) полнота информации 2) толерантность 3) релевантность 4) достоверность 5) объем информации 6. Система средств и способов сбора, передачи, накопления, обработки, хранения, представления и использования информации: 1) информационный процесс 2) информационная технология 3) информационная система 4) информационная деятельность 5) жизненный цикл 7. Под информационной технологией понимаются операции, производимые с инфор-мацией: 1) только с использованием компьютерной техники 2) только на бумажной основе 3) и автоматизированные, и традиционные бумажные операции 4) только автоматизированные операции 5) только операции, осуществляемые с помощью прикладных программ 8. АИС, обеспечивающая информационную поддержку целенаправленной коллек-тивной деятельности предприятия, - это: 1) АИС управления технологическими процессами 2) финансовая АИС 3) глобальная АИС 4) локальная АИС 5) корпоративная АИС 9. Вид аналога собственноручной подписи, являющийся средством защиты инфор-мации: 1) пароль 2) авторизация 3) персонализация 4) шифр 5) электронная цифровая подпись 10. Наиболее устойчивая к неисправностям отдельных узлов, и легко наращиваемая и конфигурируемая топология сети: 1) шинная 2) радиальная 3) петлевая 4) кольцевая 5) глобальная 11. Система, в которой протекают информационные процессы, составляющие пол-ный жизненный цикл информации: 1) информационная система 2) компьютерная сеть 3) организационная система 4) социальная система 5) компьютерная система 12. Организация, осуществляющая физическое проектирование на основе существу-ющей концепции ИС: 1) системный интегратор 2) разработчик ИС 3) консалтинговая фирма 4) аудиторская фирма 5) компьютерная фирма 13. Целью автоматизации финансовой деятельности является: 1) повышение квалификации персонала 2) устранение рутинных операций и автоматизированная подготовка финансо-вых документов 3) снижение затрат 4) автоматизация технологии выпуска продукции 5) приобретение нового оборудования 14. Карты, классифицирующиеся по выполняемым ими финансовым операциям: 1) карты с контактным считыванием 2) бесконтактные карты 3) с памятью 4) карты с магнитной полосой 5) кредитные 15. Адрес компьютера в сети, представляющий собой 32-разрядное двоичное число: 1) доменный

2) IP-адрес

3) логин  $4)$  www  $5)$  URL 16. Электронная почта обеспечивает передачу данных в режиме: 1) on-line 2) как в режиме on-line, так и в режиме off-line 3) off-line 4) по желанию отправителя 5) зависит от настроек почтовой программы 17. Рекламный графический блок, помещаемый на Web-странице и имеющий гиперссылку на сервер рекламодателя: 1) тезаурус 2) домен 3) баннер 4) кластер 5) сайт 18. Терминал, предназначенный для оплаты покупки с помощью карты: 1) обменный пункт 2) POS-терминал 3) банкомат 4) кассовый аппарат 5) сканер 19. Адресом электронного почтового ящика может являться: 1) www.nngu.ru 2) fttp://lab.un.nn.ru 3) e:\work\new\stat.doc 4) http://www.host.ru/index.html 5) nauka@list.ru 20. Цель информационного обеспечения определяется: 1) субъектом информационного обеспечения 2) задачами организации 3) руководителем организации 4) информационными потребностями 5) указами правительства Залачи 1 Решение задач с использованием основных функций Microsoft Excel 1.1«Прайс-лист спортивного салона» 1.2«Электронная ведомость для расчета стипендии студентов высшего учебного заведения» 1.3 «Отчет продаж за неделю» 2 Организация баз данных с использованием функций списка «сортировка» и «фильтрация» в Excel.. 2.1 «Заказы покупателей» 2.2 «Заказы» 3 Составить финансовые документы для следующих предприятий и организаций: 3.1. Поликлиника; 3.2. Автосервис; 3.3 Туристическое агентство; 3.4 Компьютерный центр; 3.5 Дом быта 4 Построить диаграммы Парето в среде Excel (по исходным данным таблицы) Наименование отраслей промышленности Объем произведенной продукции (млн. руб. Электроэнергетика 3997.7 Топливная 7141.9 Черная металлургия 6658.7 Химическая и нефтехимическая 224.5 Машиностроение 893,6 76.8 Деревоперерабатывающая Промышленность строительных материалов 1152,5 Легкая 577,0 Пищевая 1884,4 698,0 Мукомольно-крупяная **TECT** 1 В основе информационной системы лежит  $\mathbf{1}$ - среда хранения и доступа к данным  $\overline{2}$ . - вычислительная мощность компьютера  $\overline{3}$ . - компьютерная сеть для передачи данных

 $\overline{4}$ . - методы обработки информации

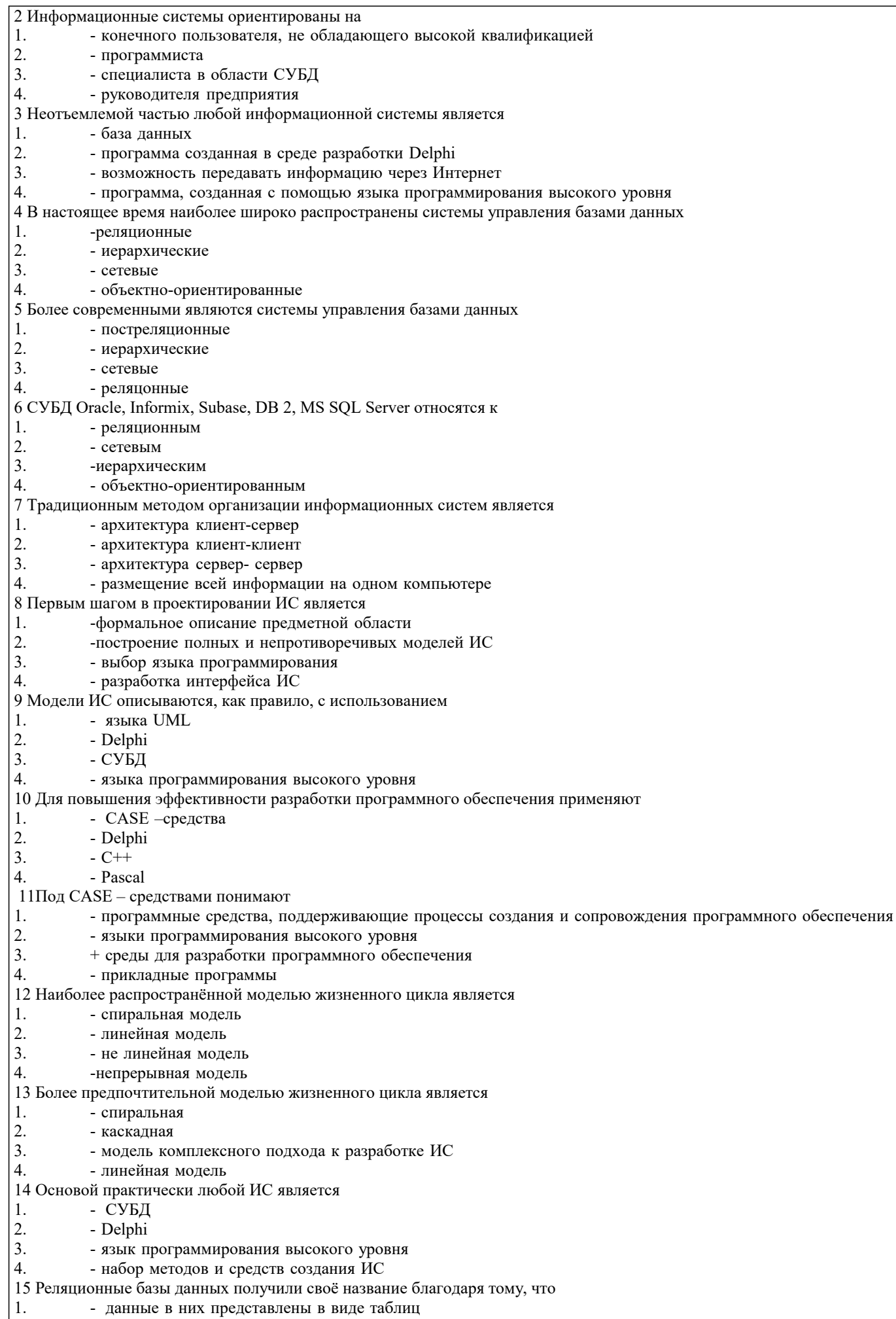

 $2.$ - таблицы данных связаны между собой

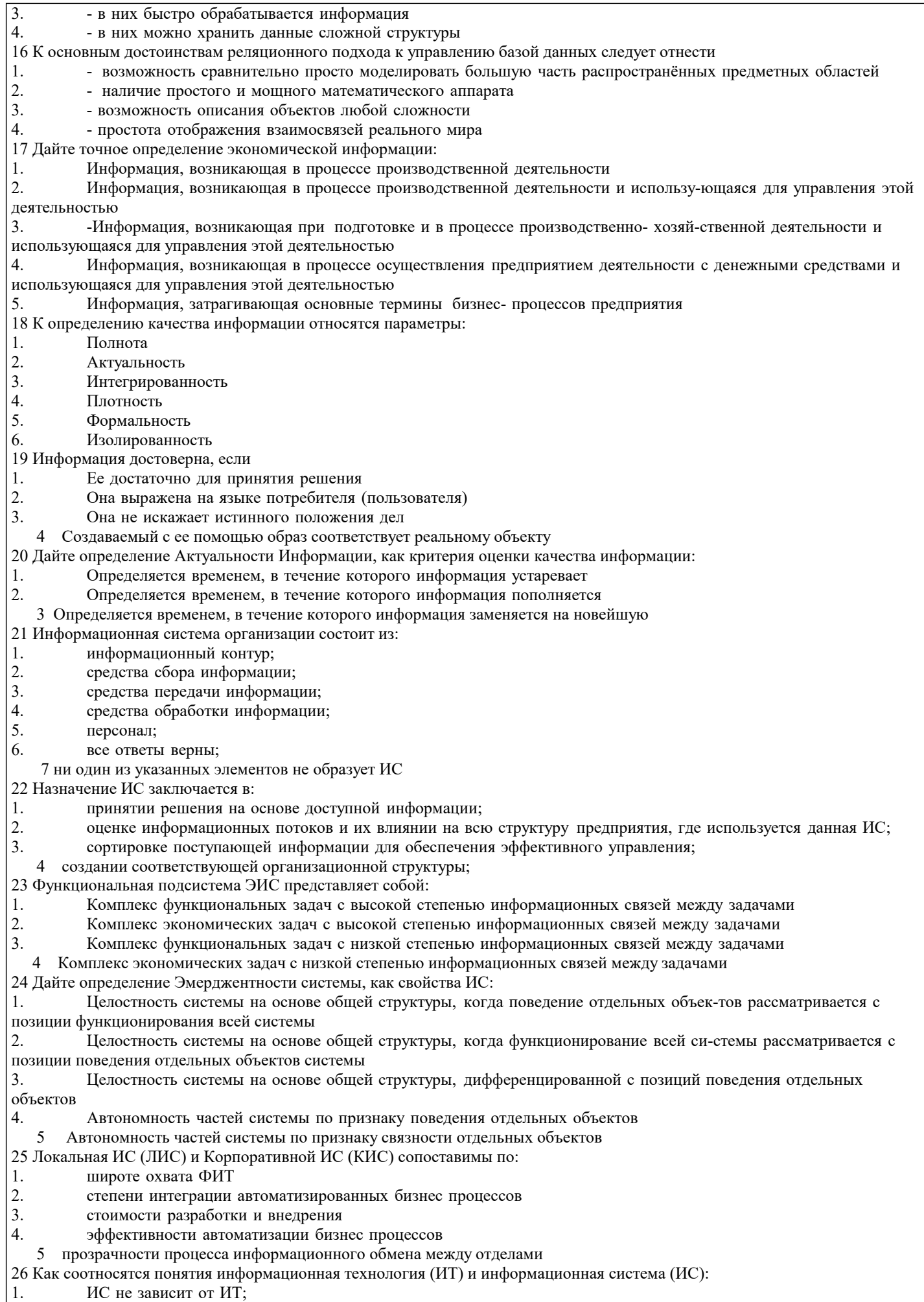

 $\left| \begin{array}{c} 1. \\ 2. \end{array} \right.$ ИТ реализуется в рамках ИС;  $\overline{4}$ ИТ не может реализовываться отдельно от ИС;

27 Автоматизированное рабочее место - это ...

- 1. пакет прикладных программ
- $2.$ компьютер, оснащенный предметными приложениями и установленный на рабочем месте
- $3.$ электронный офис
- $\overline{4}$ . рабочее место консультанта по предметным приложениям и автоматизации предприя-тия
- 5 интегрированное приложение

28 Экономический показатель состоит из

- 1. реквизита-признака;
- $\overline{2}$ . графических элементов;
- $3.$ арифметических выражений;
- $\overline{4}$ . реквизита-основания и реквизита-признака;
- 5. реквизита-основания;

6 одного реквизита-основания и относящихся к нему реквизитов-признаков.

- 29 Первым шагом в проектировании ИС является
- 1. формальное описание предметной области
- $2.$ выбор языка программирования
- $3.$ разработка интерфейса ИС
- $\overline{4}$ . построение полных и непротиворечивых моделей ИС

#### 5.2. Темы письменных работ

#### Письменная работа

Работу рекомендуется выполнять на листах формата А4. На титульном листе следует указать:

- наименование учебной дисциплины - "Информационные системы в экономике";

- специальность, курс и номер учебной группы;

- фамилию, имя, отчество и номер зачетной книжки автора;

В начале каждого раздела контрольной работы следует привести полную формулировку соответствующего задания. В конце работы помещают библиографический список использованных при выполнении работы литературных и прочих источников. Каждая страница работы должна иметь небольшие поля для замечаний рецензента. В конце выполненной контрольной работы ставится дата и подпись автора.

Излагать материал работы следует с исчерпывающей полнотой в соответствии с полученными вариантами заданий. При этом необходимо соблюдать требования всех действующих стандартов по оформлению текстовых документов, схем, рисунков, таблиц и библиографического списка литературных источников (см. вторую страницу любой книги).

Контрольная работа предусматривает выполнение студентом трех заданий. Первое и второе задания относятся в основном к теоретическому содержанию учебной дисциплины и требуют ознакомления с соответствующими литературными источниками и прочими информационными материалами. Третье задание связано с проектированием и заполнением базы данных.

Законченная и правильно оформленная работа предъявляется на рецензию с обязательной регистрацией на кафедре информационных технологий.

1 часть

- Система информационных технологий 1.
- $\overline{2}$ . Классификация экономических информационных систем
- $\overline{3}$ . Базы данных. Основные понятия и определения
- $\overline{4}$ . Реляционные базы данных
- $5.$ Технология работы с базами ланных
- 6. Основные характеристики Access
- $7.$ Объекты Access
- 8. Способы созлания базы ланных Access
- $\overline{Q}$ Типы ланных Access
- 10. Свойства полей таблиц Access
- $11.$ Создание и виды форм в Access
- $12.$ Создание и виды запросов в Access
- $13.$ Создание и виды отчетов в Access.
- $14.$ Раскройте содержание понятия «информационные технологии»

#### 15. Какие возможности предоставляют информационные и телекоммуникационные технологии и системы для решения задач управления

- 16. Какие основные компоненты содержат информационные и телекоммуникационные технологии
- 17. Назовите основные компоненты аппаратного обеспечения телекоммуникационных вычислительных сетей 18.
- Какие средства связи используются в сетевых технологиях
- 19. Какие основные требования предъявляются к современным телекоммуникационным вычислительным сетям
- 20. Какие признаки положены в основу классификации телекоммуникационных вычислительных сетей
- 21. Какая сеть получила название локальной сети
- $22.$ Какие устройства используются для построения локальных сетей
- 23. Какие типы линий связи используются для построения локальных сетей
- 24. Назовите основные области применения локальных вычислительных сетей

 $\overline{25}$ .

#### 2 часть 1. Система управления экономическим объектом 2. Дайте определение понятию «корпоративная экономическая информационная система»  $\overline{3}$ . Каковы основные предпосылки развития корпоративных информационных систем  $\overline{4}$ . Какие признаки положены в основу классификации корпоративных информационных систем 5. Какие основные этапы можно отметить в развитии корпоративных информационных систем 6. Каковы основные направления развития корпоративных информационных систем  $7.$ Решение каких задач возлагается на корпоративные ERP-системы 8. Перечислите и охарактеризуйте основные модули системы Oracle E-Business Suite  $\mathbf{Q}$ Какие функции маркетинга могут быть реализованы с использование приложений системы Oracle E-Business Suite 10. Дайте характеристику концепции развития корпоративных информационных систем CRM  $11.$ В чем, по Вашему мнению, состоит различие в системах класса ERP и CRM  $12.$ Перечислите и охарактеризуйте основные компоненты системы Oracle CRM  $13.$ Какие функции реализует комплекс CRM-приложений Oracle Маркетинг  $14.$ Каким образом осуществляется взаимодействие клиентов и сотрудников компании при решении задачи обслуживания клиентов В чем Вы видите преимущества внедрения CRM-систем 15. 16. Охарактеризуйте основные направления в развитии информационных и телекоммуникационных технологий и систем Охарактеризуйте основные направления методов обработки и хранения данных  $17.$ 18. Сформулируйте процесс управления знаниями с точки зрения управленческой деятельности 19. Каким требованиям должна отвечать любая база данных  $20.$ Дайте определение СУБД Каковы место и роль СУБД в информационной системе  $21.$  $22.$ Из каких этапов состоит жизненный цикл баз данных  $23$ Перечислите три этапа проектирования базы данных  $24$ Какая документация должна быть подготовлена на каждом этапе проектирования баз данных  $25$ Кто является участником разработки баз данных ВАРИАНТЫ ПРАКТИЧЕСКИХ ЗАДАНИЙ Проектирование и заполнение индивидуальной базы данных Порядок выполнения работы Разработать структуру базы данных для хранения необходимой информации согласно варианту. При  $\mathbf{1}$ необходимости ввести дополнительные поля. Реализовать проект средствами MS Access.  $\mathcal{D}$  $\overline{3}$ . Типы данных (счетчик, текстовый, числовой, логический, денежный, мастер подстановок) и свойства полей (размер, формат, подпись, число десятичных знаков, значение по умолчанию, условие на значение, сообщение об ошибке) базовых таблиц задать самостоятельно. Выбрать ключевые поля таблиц БД  $\Delta$ 5. Сформировать схему данных: установить связи между исходными таблицами, обеспечить условия ссылочной целостности данных (поставить флажки напротив: обеспечение целостности данных, каскадное удаление и каскадное обновление связанных полей). Выполнить информационное наполнение базы данных, для этого создать формы всех таблиц (С помощью 6. мастера форм, используя различные стили оформления). Вариант №1 "Договора подряда" База данных "Договора подряда" должна хранить следующую информацию: 1) Фамилия, Имя, Отчество сотрудника. 2) Название должности сотрудника. 3) Домашний адрес сотрудника. 4) Характеристика сотрудника. 5) Наименование проекта, в котором сотрудник принимал участие. 6) Дата начала/окончания проекта. 7) Количество дней, отработанных сотрудником в проекте. 8) Должностные оклады. 9) Описание проекта. База данных должна содержать информацию о 10 сотрудниках, 4 должностях, 2 проектах. Предусмотреть, чтобы не менее 5 сотрудников работали в 2 проектах одновременно. Таблицу «Проекты» заполнить с помощью «Мастера подстановки». Определите продолжительность проекта в днях с помощью запроса с вычислениями.

Что Вы понимаете под термином «глобальная вычислительная сеть»

Вариант №2 "Телефонные переговоры"

База данных "Телефонные переговоры" должна хранить следующую информацию:

1) Фамилия, Имя, Отчество абонента.

2) Телефонный номер абонента.

#### 3) Телефонный код и название города, куда звонил абонент.

- 4) Дата разговора.
- 5) Продолжительность разговора.
- 6). Тариф за 1 минуту разговора с указанным городом.
- 7) Домашний адрес абонента.

База данных должна содержать информацию о 10 абонентах, 5 городах. Предусмотреть, чтобы 5 абонентов сделали не менее 2 телефонных разговоров с различными городами. Таблицу «Разговоры» заполнить с помощью «Мастера подстановки». Рассчитайте стоимость разговора, если известна продолжительность разговора и тариф за 1 минуту. Для этого создайте запрос с вычислением.

Вариант №3 "Торговые операции"

База данных "Торговые операции" должна хранить следующую информацию:

1) Название фирмы-клиента.

- 2) Фамилия, Имя, Отчество руководителя.
- 3) Юридический адрес фирмы-клиента.
- 4) Контактный телефон.
- 5) Название проданного товара.
- 6) Единица измерения проданного товара.
- 7) Количество проданного товара.
- 8) Дата продажи.
- 9) Цена товара.
- 10) Скидка.
- 11) Описание товара.

База данных должна содержать информацию о 10 фирмах, 5 товарах. Предусмотреть, чтобы 5 фирм сделали не менее 2 покупок различных товаров. Таблицу «Заказы» заполнить с помощью «Мастера подстановки». Рассчитайте с помощью запроса с вычислением стоимость заказа по каждому клиенту с учетом скидки.

Вариант №4 "Преподаватели вуза"

- База данных "Преподаватели вуза" должна хранить следующую информацию:
- 1) Фамилия, Имя, Отчество преподавателя.
- 2) Телефон преподавателя.
- 3) Место работы преподавателя.
- 4) Название должности преподавателя.
- 5) Предмет, который ведет преподаватель.
- 6) Должностная почасовая ставка преподавателя.
- 7) Количество проведенных часов по данному предмету.
- 8) Домашний адрес преподавателя.
- 9) Характеристика.

База данных должна содержать информацию о 10 преподавателях, 3 должностях, 4 предметах. Предусмотреть, чтобы 5 преподавателей проводили занятия по 2 предметам одновременно. Таблицу «Предметы» заполнить с помощью «Мастера подстановки». Рассчитайте оклад преподавателей, используя запрос с вычислением.

#### Вариант №5 "Библиотека"

База данных "Библиотека" должна хранить следующую информацию:

- 1) Фамилия, Имя, Отчество читателя.
- 2) Домашний адрес читателя.<br>3) Телефон читателя.
- Телефон читателя.
- 4) Дата рождения читателя.
- 5) Номер читательского билета.
- 6) Автор книги, которую взял читатель.
- 7) Название книги.
- 8) Дата выдачи книги.<br>9) Лата возврата книги
- Дата возврата книги.
- 10) Цена книги.
- 11) Пеня за просрочку

База данных должна содержать информацию о 7 читателях, 7 книгах. Предусмотреть, чтобы каждый читатель брал не менее 2 книг. Таблицу «Абонемент» заполнить с помощью «Мастера подстановки». Определите фактический срок, на который выдавалась книга и рассчитайте размер пени, если книги выдаются на срок 10 дней без начисления пени. Для этого создайте запрос с вычислением.

Вариант №6 "Банковские вклады"

База данных "Банковские вклады" должна хранить следующую информацию:

- 1) Фамилия, Имя, Отчество вкладчика.
- 2) Номер счета в банке.
- 3) Дата посещения.
- 4) Сумма взноса.
- 6) Серия и номер паспорта вкладчика.
- 7) Домашний адрес вкладчика.

#### 8) Годовая процентная ставка

Ваза данных должна содержать информацию о 10 вкладчиках. Предусмотреть, чтобы каждый вкладчик посещал банк не менее 2 раз. Таблицу «Посещения» заполнить с помощью «Мастера подстановки». Рассчитайте сумму к выдачи с учетом начисленных процентов, используя запрос с вычислением.

Вариант №7 "Резервирование билетов"

База данных "Резервирование билетов" должна хранить следующую информацию:

- 1) Фамилия, Имя, Отчество пассажира.<br>2) Домашний адрес пассажира.
- 2) Домашний адрес пассажира.<br>3) Телефон пассажира
- 3) Телефон пассажира<br>4) Номер поезда.
- 4) Номер поезда.<br>5) Тип поезда (ск
- 5) Тип поезда (скоростной, скорый, пассажирский).
- 6) Номер вагона.
- 7) Тип вагона (общий, плацкартный, купе, спальный).<br>8) Дата отправления.
- 8) Дата отправления.<br>9) Время отправления
- 9) Время отправления/прибытия.<br>10) Пункт назначения.
- Пункт назначения.
- 11) Расстояние до пункта назначения.<br>12) Стоимость проезда до пункта назн
- 12) Стоимость проезда до пункта назначения.<br>13) Лоплата за срочность
- 13) Доплата за срочность<br>14) Доплата за тип вагона
- 14) Доплата за тип вагона.

База данных должна содержать информацию о 5пассажирах, 3 поездах, 4 пунктах назначения. Предусмотреть, чтобы 5 пассажиров пользовались услугами резервирования билетов не менее 2 раз. Таблицу «Резервирование» заполнить с помощью «Мастера подстановки». Рассчитайте стоимость билета с учетом резервирования: доплаты за срочность, доплата за тип вагона. Для этого создайте запрос с вычислением.

#### Вариант №8 "Фотосервис"

База данных "Фотосервис" должна хранить следующую инфор¬мацию:

- 1) Фамилия, Имя, Отчество клиента.<br>2) Домашний адрес клиента.
- 2) Домашний адрес клиента.<br>3) Телефон клиента
- 
- 3) Телефон клиента<br>4) Наименование фо 4) Наименование фотоуслуги.<br>5) Описание фотоуслуги (хара
- 5) Описание фотоуслуги (характеристика)
- 6) Количество единиц заказа.<br>7) Цена за единицу.
- 7) Цена за единицу.<br>8) Дата приемки зак
- 8) Дата приемки заказа.<br>9) Лата вылачи заказа.
- 9) Дата выдачи заказа.<br>10) Скилка
- Скилка

База данных должна содержать информацию о 10 клиентах, 5 видах услуг. Предусмотреть, чтобы каждый клиент делал заказы не менее, чем на 2 фотоуслуги. Таблицу «Заказы» заполнить с помощью «Мастера подстановки». Определить стоимость заказа, если известны: цена за единицу и количество единиц заказа с учетом скидки.

#### Вариант №9 "Коммунальные услуги"

База данных "Коммунальные услуги" должна хранить следующую информацию:

- 1) Фамилия, Имя, Отчество квартиросъемщика.
- 2) Домашний адрес квартиросъемщика.<br>3) Номер лицевого счета.
- 3) Номер лицевого счета.
- 4) Количество жильцов.
- 5) Площадь квартиры, кв.м
- 6) Вид услуги (название платежа).
- 7) Стоимость услуги на квадратный метр площади.
- 8) Стоимость услуги на 1 жильца.

База данных должна содержать информацию о 10 квартиросъемщиках, 5 видах. услуг. Стоимость одних услуг должна определяться площадей квартиры, других — количеством жильцов. Предусмотреть, чтобы каждый квартиросъемщик пользовался не менее чем 3 коммунальными услугами. Таблицу «Платежи» заполнить с помощью «Мастера подстановки». Рассчитать квартплату для каждого квартиросъемщика: отдельно рассчитать стоимость услуг в расчете на 1 жильца и отдельно – за 1 м2. Для этого создать запрос с вычислением.

Вариант №10 "Прокат бытовых товаров"

База данных "Прокат товаров" должна хранить следующую информацию:

- 1) Фамилия, Имя, Отчество клиента.<br>2) Серия и номер паспорта клиента.
- 2) Серия и номер паспорта клиента.<br>3) Домашний адрес клиента.
- 3) Домашний адрес клиента.<br>4) Телефон клиента
- 4) Телефон клиента<br>5) Наименование то
- Наименование товара.
- 6) Описание товара.
- 7) Стоимость товара.
- 8) Дата выдачи.<br>9) Дата возврата
- Дата возврата.
- 10) Стоимость проката за сутки.

База данных должна содержать информацию о 10 клиентах, 5 товарах. Предусмотреть, чтобы 5 клиентов пользовались услугами проката не менее 2 раз. Таблицу «Прокат» заполнить с помощью «Мастера подстановки».Рассчитать стоимость проката, используя запрос с вычислением.

Вариант №11 "Успеваемость студентов"

База данных "Успеваемость студентов" должна хранить следующую информацию:

- 1) Фамилия, Имя, Отчество студента.<br>2) Домашний адрес студента.
- 2) Домашний адрес студента.<br>3) Телефон студента
- 3) Телефон студента<br>4) Дата рождения.
- 4) Дата рождения.<br>5) Предмет.
- 5) Предмет.
- 6) Дата сдачи.
- 7) Оценка,<br>8) Фамили
- 8) Фамилия, имя, отчество преподавателя.
- Размер стипендии.

База данных должна содержать информацию о 10 студентах, 4 предметах, 2 преподавателях. Таблицу «Предметы» заполнить с помощью «Мастера подстановки». Предусмотреть, чтобы 5 студентов сдавали не менее 2 экзаменов.

#### Вариант №12 "Рейтинг студентов"

База данных "Рейтинг студентов" должна хранить следующую информацию:

- 1) Фамилия, Имя, Отчество студента.<br>2) Домашний адрес студента.
- 2) Домашний адрес студента.<br>3) Телефон студента.
- 
- 3) Телефон студента.<br>4) Дата рождения. 4) Дата рождения.<br>5) Предмет.
- 5) Предмет.
- 6) Месяц, за который определяется рейтинг.
- 7) Текущая рейтинговая оценка.<br>8) Максимальная рейтинговая от
- 8) Максимальная рейтинговая оценка по предмету<br>9) Фамилия, имя, отчество преполавателя.
- 9) Фамилия, имя, отчество преподавателя.

База данных должна содержать информацию о 10 студентах, 4 предметах, 2 преподавателях. Предусмотреть, чтобы 5 студентов имели рейтинговую оценку не менее чем по 2 предметам. Таблицу «Предметы» заполнить с помощью «Мастера подстановки».

Вариант № 1З "Доставка пиццы – «На лету»"

База данных "Доставка пиццы" должна хранить следующую информацию:

- 1) Фамилия, Имя, Отчество клиента.<br>2) Адрес клиента
- 2) Адрес клиента<br>3) Телефон.
- 
- 3) Телефон.<br>4) Дата зака
- 4) Дата заказа.<br>5) Название пи Название пиццы.
- 6) Количество заказанной пиццы.
- 7) Цена пиццы.
- 8) Описание пиццы.
- 9) Скидка

База данных должна содержать информацию о 10 клиентах, 5 видах пиццы. Предусмотреть, чтобы 5 клиентов сделали не менее 2 заказов. Таблицу «Заказы» заполнить с помощью «Мастера подстановки».Определить стоимость заказа с учетом скидки, используя запрос.

Вариант № 14 "Туристическая фирма - АРТМАКС"

База данных "Туристическая фирма" должна хранить следующую информацию:

1) Фамилия, имя, отчество клиента

- 2) Телефон клиента<br>3) Адрес клиента (г
- 3) Адрес клиента (город, улица...)<br>4) Дата поездки
- 4) Дата поездки<br>5) Длительность
- 5) Длительность поездки ч
- 6) Название маршрута
- 7) Количество заказанных путевок<br>8) Почасовая оплата маршрутного
- 8) Почасовая оплата маршрутного такси<br>9) Прелоставленная скилка
- 9) Предоставленная скидка<br>10) Описание маршрута
- 10) Описание маршрута

База данных должна содержать информацию о 10 клиентах, 5 маршрутах. Предусмотреть, чтобы 5 клиентов заказали не менее 2 путевок по различным маршрутам. Таблицу «Путевки» заполнить с помощью «Мастера подстановки». Создать запрос, в котором определить цену путевки с учетом скидки.

#### Вариант №15 "Салон видеопроката"

База данных "Салон видеопроката" должна хранить следующую информацию:

- 1) Фамилия, Имя, Отчество клиента.
- 2) Серия и номер паспорта клиента.<br>3) Домашний адрес клиента.
- Домашний адрес клиента.
- 4) Телефон клиента<br>5) Наименование ви
- Наименование видеокассеты.
- 6) Описание видеокассеты.<br>7) Залоговая стоимость вид
- 7) Залоговая стоимость видеокассеты.<br>8) Дата выдачи.
- 
- 8) Дата выдачи.<br>9) Лата возврата Дата возврата.
- 10) Стоимость проката за сутки.

База данных должна содержать информацию о 7 клиентах, 7 видеокассетах. Предусмотреть, чтобы 5 клиентов пользовались услугами проката не менее 2 раз. Таблицу «Прокат» заполнить с помощью «Мастера подстановки». Создать запрос, в котором вычислить стоимость проката (в отдельном поле вычислить срок проката).

Вариант №16 "Библиотека-Юность"

База данных "Библиотека" должна хранить следующую информацию:

- 1. Фамилия, Имя, Отчество читателя.<br>2. Домашний адрес читателя.
- 2. Домашний адрес читателя.<br>3. Телефон читателя.
- 3. Телефон читателя.<br>4. Дата рождения чит
- 4. Дата рождения читателя.<br>5. Номер читательского бил
- 5. Номер читательского билета.<br>6. Автор книги, которую взял ч
- 6. Автор книги, которую взял читатель.
- 7. Название книги.
- 
- 8. Дата выдачи книги.<br>9. Лата возврата книги Дата возврата книги.
- 10. Цена книги.
- 11. Пеня за просрочку

База данных должна содержать информацию о 5 читателях, 5 книгах. Предусмотреть, чтобы каждый читатель брал не менее 3 книг. Таблицу «Абонемент» заполнить с помощью «Мастера подстановки».Создать запрос, в котором в отдельном поле рассчитать фактический срок выдачи книги и в другом поле рассчитать пеню за просрочку, если книги выдаются на срок 14 дней без пени.

Вариант №17 "Срочные банковские вклады"

База данных "Банковские вклады" должна хранить следующую информацию:

1) Фамилия, Имя, Отчество вкладчика.

- 2) Номер счета в банке.
- 3) Дата взноса
- 4) Дата получения процентов
- 5) Сумма взноса.
- 6) Срок
- 7) Ставка дисконтирования
- 8) Серия и номер паспорта вкладчика.
- 9) Домашний адрес вкладчика.

База данных должна содержать информацию о 8 вкладчиках. Предусмотреть, чтобы каждый вкладчик посещал банк не менее 4 раз. Таблицу «Посещения» заполнить с помощью «Мастера подстановки».Рассчитать сумму к выдачи, используя запрос. Отдельно рассчитать: сумму процентов, срок вклада.

Вариант №18 "Резервирование ЖД - билетов"

База данных "Резервирование билетов" должна хранить следующую информацию:

- 1. Фамилия, Имя, Отчество пассажира.
- 2. Домашний адрес пассажира.<br>3. Телефон пассажира
- 3. Телефон пассажира
- 4. Номер поезда.
- 5. Тип поезда (скоростной, скорый, пассажирский).
- 6. Номер вагона.<br>7. Тип вагона (об
- 7. Тип вагона (общий, плацкартный, купе, спальный).
- 8. Дата отправления.<br>9. Время отправления
- 9. Время отправления/прибытия.<br>10. Пункт назначения.
- Пункт назначения.
- 11. Расстояние до пункта назначения.<br>12. Стоимость проезла ло пункта назн
- 12. Стоимость проезда до пункта назначения.<br>13. Лоплата за срочность
- 13. Доплата за срочность<br>14. Лоплата за тип вагона
- 14. Доплата за тип вагона.<br>15. Количество билетов
- 15. Количество билетов<br>16. Скилка
- Скилка

База данных должна содержать информацию о 4 пассажирах, 5 поездах, 3 пунктах назначения. Предусмотреть, чтобы 6 пассажиров пользовались услугами резервирования билетов не менее 5 раз. Таблицу «Резервирование» заполнить с помощью «Мастера подстановки».Рассчитать стоимость билета с учетом резервирования (доплаты за тип вагона и доплаты

#### за срочность) и скидок (при условии покупки 3 и более билетов).

Вариант №19 "Фотосервис-КАДР"

База данных "Фотосервис" должна хранить следующую инфор¬мацию:

- 1. Фамилия, Имя, Отчество клиента.
- 2. Домашний адрес клиента.<br>3. Телефон клиента
- 3. Телефон клиента<br>4. Наименование фо
- 4. Наименование фотоуслуги.<br>5. Описание фотоуслуги (хара
- 5. Описание фотоуслуги (характеристика)
- 6. Количество единиц заказа.
- 7. Иена за единицу.<br>8. Лата приемки зак
- 8. Дата приемки заказа.<br>9 Лата вылачи заказа
- Дата выдачи заказа.

База данных должна содержать информацию о 8 клиентах, 3 видах услуг. Предусмотреть, чтобы каждый клиент делал заказы не менее, чем на 6 фотоуслуг. Таблицу «Заказы» заполнить с помощью «Мастера подстановки». Создать запрос, в котором рассчитать в отдельном поле срок исполнения заказа, стоимость заказа.

#### Вариант №20 "Коммунальные платежи"

База данных "Коммунальные услуги" должна хранить следующую информацию:

- 1. Фамилия, Имя, Отчество квартиросъемщика.<br>2. Ломашний адрес квартиросъемщика.
- 2. Домашний адрес квартиросъемщика.<br>3. Номер лицевого счета.
- 3. Номер лицевого счета.<br>4. Количество жильцов.
- 
- 4. Количество жильцов.<br>5. Площадь квартиры, к 5. Площадь квартиры, кв.м
- 6. Вид услуги (название платежа).
- 7. Стоимость услуги на квадратный метр площади.
- 8. Стоимость услуги на 1 жильца.

База данных должна содержать информацию о 12 квартиросъемщиках, 4 видах. услуг. Стоимость одних услуг должна определяться площадей квартиры, других — количеством жильцов. Предусмотреть, чтобы каждый квартиросъемщик пользовался не менее чем 4 коммунальными услугами. Таблицу «Платежи» заполнить с помощью «Мастера подстановки». Рассчитать коммунальные платежи для каждого квартиросъемщика: отдельно рассчитать стоимость услуг в расчете на 1 жильца и отдельно – за 1 м2. Для этого создать запрос с вычислением.

Вариант №21 "Прокат спортивных товаров"

База данных "Прокат товаров" должна хранить следующую информацию:

- 1. Фамилия, Имя, Отчество клиента.<br>2. Серия и номер паспорта клиента.
- 2. Серия и номер паспорта клиента.<br>3. Иомашний адрес клиента.
- 3. Домашний адрес клиента.
- 
- 4. Телефон клиента<br>5. Наименование то Наименование товара.
- 
- 6. Описание товара.<br>7. Стоимость товара
- 7. Стоимость товара.<br>8. Дата выдачи. Дата выдачи.
- 9. Дата возврата.
- 10. Стоимость проката за сутки.

База данных должна содержать информацию о 6 клиентах, 5 товарах. Предусмотреть, чтобы 4 клиентов пользовались услугами проката не менее 3 раз. Таблицу «Прокат» заполнить с помощью «Мастера подстановки».

Создать запрос, в котором вычислить стоимость проката (в отдельном поле вычислить фактический срок проката).

Вариант №22 "Успеваемость студентов академии"

База данных "Успеваемость студентов" должна хранить следующую информацию:

- 1. Фамилия, Имя, Отчество студента.
- 2. Домашний адрес студента.<br>3. Телефон стулента
- 3. Телефон студента<br>4. Лата рожления.
- 4. Дата рождения.<br>5. Прелмет.
- 
- 5. Предмет.<br>6. Дата сдач 6. Дата сдачи.
- 7. Оценка,<br>8. Фамили
- 8. Фамилия, имя, отчество преподавателя.
- Размер стипендии.

База данных должна содержать информацию о 10 студентах, 4 предметах, 2 преподавателях. Таблицу «Предметы» заполнить с помощью «Мастера подстановки». Предусмотреть, чтобы 5 студентов сдавали не менее 2 экзаменов.

Вариант №23 "Рейтинг студентов академии"

База данных "Рейтинг студентов" должна хранить следующую информацию:

1. Фамилия, Имя, Отчество студента.

2. Домашний адрес студента.

- 3. Телефон студента.
- 4. Дата рождения.
- 5. Предмет.
- 6. Месяц, за который определяется рейтинг.
- 7. Текущая рейтинговая оценка.
- 8. Фамилия, имя, отчество преподавателя.

База данных должна содержать информацию о 8 студентах, 6 предметах, 2 преподавателях. Предусмотреть, чтобы 7 студентов имели рейтинговую оценку не менее чем по 3 предметам. Таблицу «Дисциплины» заполнить с помощью «Мастера подстановки». В отдельном окне запроса вычислить максимальную рейтинговую оценку по предмету.

#### Вариант № 24 "Доставка мини-пиццы"

База данных "Доставка пиццы" должна хранить следующую информацию:

- 1. Фамилия, Имя, Отчество клиента.
- 2. Адрес клиента<br>3. Телефон.
- 
- 3. Телефон.<br>4. Дата зака
- 4. Дата заказа.
- 5. Название пиццы.<br>6. Количество заказ 6. Количество заказанной пиццы.
- 
- 7. Цена пиццы.<br>8. Описание пи 8. Описание пиццы.<br>9 Скилка
- Скидка

База данных должна содержать информацию о 10 клиентах, 5 видах пиццы. Предусмотреть, чтобы 5 клиентов сделали не менее 2 заказов. Таблицу «Заказы» заполнить с помощью «Мастера подстановки». В запросе вычислить стоимость заказа с учетом скидки и без нее.

#### Вариант № 25 "Туристическая фирма-«Юг-ТУР»"

База данных "Туристическая фирма" должна хранить следующую информацию:

- 1. Фамилия, имя, отчество клиента
- 2. Телефон клиента<br>3. Алрес клиента (го
- 3. Адрес клиента (город, улица…)
- 4. Дата поездки<br>5. Пата прибыти
- 5. Дата прибытия<br>6. Название марш
- 6. Название маршрута<br>7. Количество заказани
- 7. Количество заказанных путевок
- 8. Цена путевки<br>9 Прелоставлен
- 9. Предоставленная скидка<br>10. Описание маршрута
- 10. Описание маршрута

База данных должна содержать информацию о 10 клиентах, 5 маршрутах. Предусмотреть, чтобы 5 клиентов заказали не менее 2 путевок по различным маршрутам. Таблицу «Заказ путевок» заполнить с помощью «Мастера подстановки». Создать запрос, в котором определить цену путевки с учетом скидки. В Отдельном окне запроса вычислить срок поездки.

#### Темы рефератов

1. Организация делопроизводства в кадровой службе в контексте административной реформы (на примере Администрации г. Краснодар)

- 2. Имитационная модель современного правового государства
- 3. Краснодарский край: состояние экономики и перспективы развития информационной инфраструктуры
- 4. Совершенствование функции планирования в системе автоматизированного управления организации
- 5. Информатизация как фактор укрепления экономической безопасности России

6. Информационное обеспечение методики ранжирования регионов по уровню развития человеческого капитала и факторного анализа его динамики

- 7. Исследование рынка информационных систем в регионе (на примере Краснодарского края)
- 8. Конкурентоспособность рынка информационных услуг в условиях кризиса<br>9. Совершенствование информационной инфраструктуры региона
- 9. Совершенствование информационной инфраструктуры региона<br>10. Информатизация Наролного хозяйства
- 10. Информатизация Народного хозяйства<br>11. Организационные инновации на базе к

11. Организационные инновации на базе комплекса бизнес-процессов как определяющий фактор развития современного предприятия

- 12. Автоматизация управления бизнес-процессами<br>13. Автоматизированное управление себестоимості
- 13. Автоматизированное управление себестоимостью продукции в организации<br>14. Реинжиниринг бизнес-процессов торгового прелприятия
- 14. Реинжиниринг бизнес-процессов торгового предприятия<br>15. Автоматизации заказа и поставки произволственных мат
- 15. Автоматизации заказа и поставки производственных материалов предприятия<br>16. Разработка программного обеспечения лля автоматизации работы сотрулников
- 16. Разработка программного обеспечения для автоматизации работы сотрудников<br>17. Автоматизация обмена ланными межлу информационными системами
- 17. Автоматизация обмена данными между информационными системами<br>18. Применение имитационного молелирования к управлению системами
- Применение имитационного моделирования к управлению системами массового обслуживания
- 19. Управление информационными потоками (на примере предприятия
- 20. Планирование рисков в системе информационной безопасности предприятия
- 21. Разработка экономической информационной системы на предприятии

 $\overline{\phantom{0}}$ 

 $\overline{\cdot}$ 

 $\overline{\phantom{0}}$ 

 $\overline{\phantom{a}}$ 

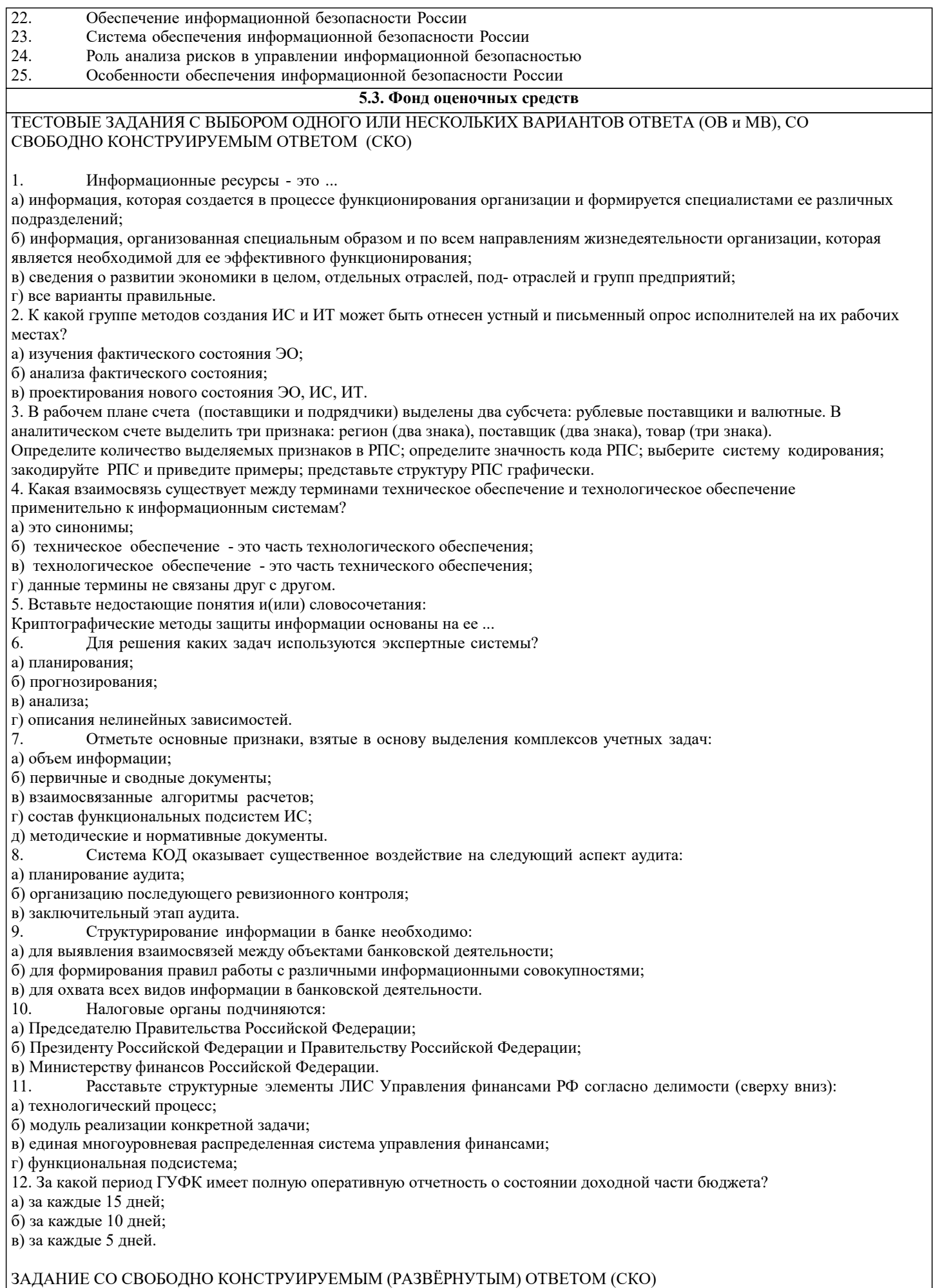

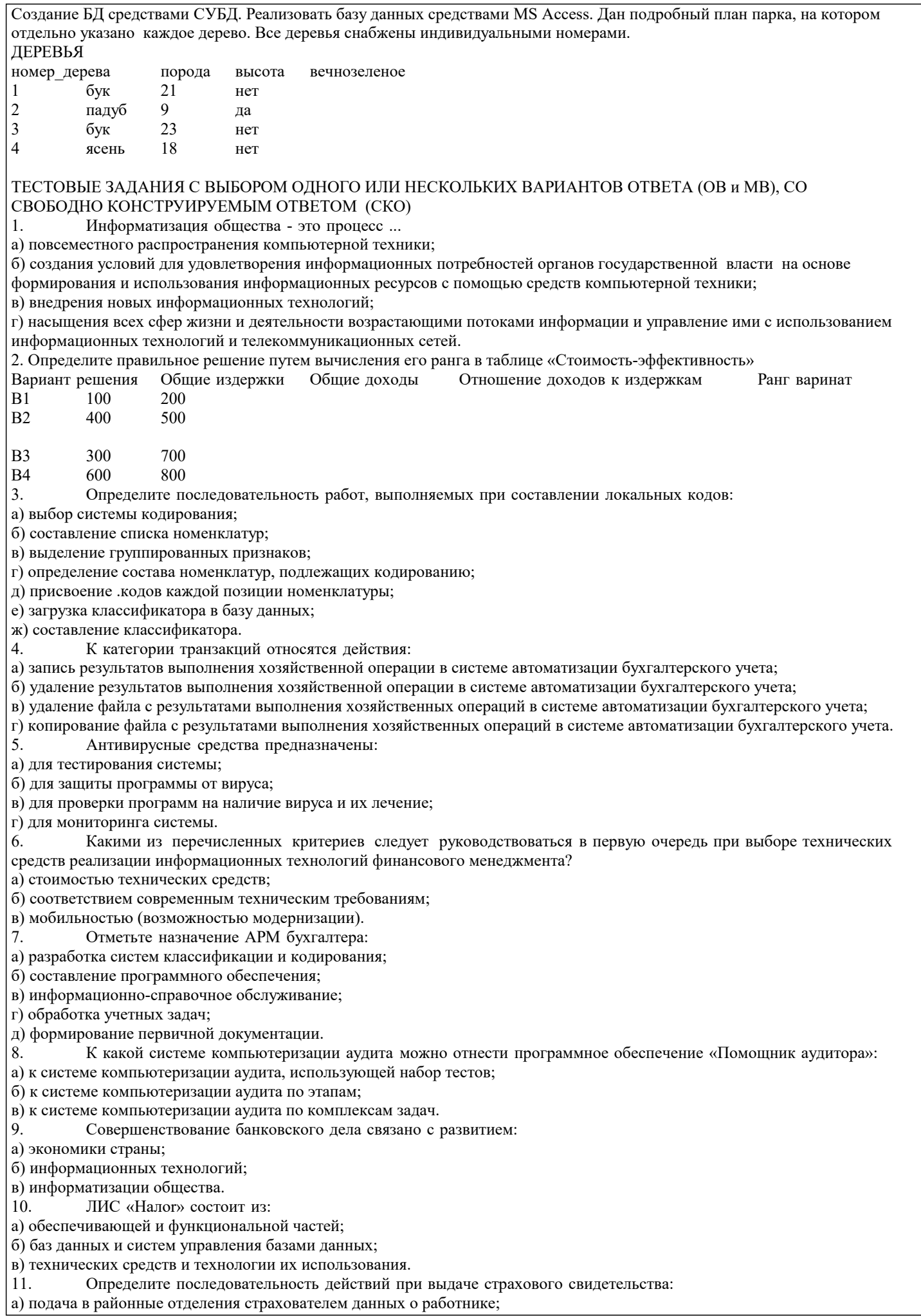

б) запрос в центральную базу данных ПФ о присвоении номера застрахованному;

в) регистрация страхователя в базе данных территориального органа ПФ;

г) выдача страхового свидетельства;

д) проверка наличия индивидуального номера застрахованного в региональной базе ПФ;

Выберите правильное определение понятия «Казначейство»:  $12.$ 

а) совокупность бюджетов государства, административно-территориальных образований, самостоятельных в бюджетном отношении государственных учреждений и фондов, основанная на экономических отношениях, государственном устройстве и правовых нормах;

б) специальный государственный финансовый орган, представляющий собой единую централизованную систему, созданную по территориальному принципу и входящую в состав Министерства финансов Российской Федерации; в) орган государственной власти или структурное подразделение администрации субъекта РФ, имеющий право распределять бюджетные средства по подведомственным получателям бюджетных средств.

#### ЗАДАНИЕ СО СВОБОДНО КОНСТРУИРУЕМЫМ (РАЗВЁРНУТЫМ) ОТВЕТОМ (СКО)

Создание БД средствами СУБД. Реализовать базу данных средствами MS Access. Ниже приведена часть записей, помещенных в таблицу «КОНФЕТЫ».

#### |конфеты

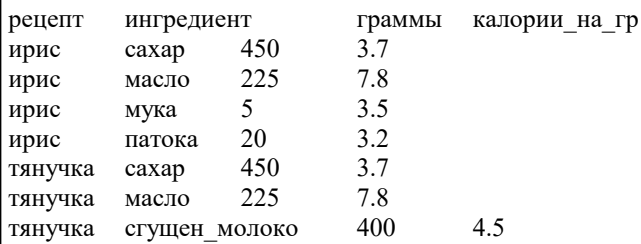

#### ТЕСТОВЫЕ ЗАДАНИЯ С ВЫБОРОМ ОДНОГО ИЛИ НЕСКОЛЬКИХ ВАРИАНТОВ ОТВЕТА (ОВ и МВ), СО СВОБОЛНО КОНСТРУИРУЕМЫМ ОТВЕТОМ (СКО)

1. Процесс управления - это целенаправленное воздействие управляющей системы на управляемую, ориентированное на лостижение определенной цели и использующее главным образом:

а) различного рода ресурсы;

б) информационный поток;

в) управляющие воздействия.

Укажите методы изучения и анализа фактического состояния экономического объекта и технологии  $\gamma$ 

управленческой деятельности.

а) устный и письменный опрос;

б) анкетирование;

в) наблюдение, измерение, оценка;

г) структурное (модульное) проектирование;

д) анализ задач.

 $\overline{3}$ . Что представляют собой:

База данных Хранилище данных База знаний

а) систематизированную совокупность знаний предметной области, описанную с использованием выбранной формы их представления;

б) проблемно-ориентированный, интегрированный, пополняемый со временем, но неизменный после фиксации набор данных, формируемых для поддержки принятия решений;

в) именованную совокупность структурированных данных, отражающую состояние объектов и их отношений в рассматриваемой предметной области.

4. Качество какого пользовательского интерфейса наиболее важно для пользователя, работающего в системе с трехзвенной клиент-серверной архитектурой?

а) реализованного на сервере приложений;

б) реализованного на сервере баз данных;

в) реализованного на компьютере клиента;

г) они одинаково важны для пользователя.

5. Вставьте недостающие понятия и(или) словосочетания:

Присвоение пользователю уникального обозначения для подтверждения его соответствия называется ...

К программам анализа инвестиционных проектов следует отнести: 6.

а) ППП «Альт-Инвест»;

6) ППП «БЭСТ-Плаю»;

**B**)  $\Pi\Pi\Pi$  Project Expert;

г) ППП Hyperion Pillar.

Отметьте черты, присущие пакету «Комплексные бухгалтерские системы»:  $\tau$ 

а) наличие отдельной программы на каждый участок учета;

б) развернутый аналитический учет;

в) использование на малых предприятиях;

г) автоматизация всех функций управления предприятия;

д) комплексная автоматизация бухгалтерского учета.

8. В каких случаях эффективность аудиторских процедур может быть повышена благодаря использованию компьютеров при проведении аудита?

а) когда проверяемый экономический субъект использует специфическую систему оформления бухгалтерских операций; 6) когда у проверяемого экономического субъекта присутствует большое количество типовых операций и шаблонов учета хозяйственных операций;

в) когда проверке подвергаются большие однородные массивы данных по участкам и операциям бухгалтерского учета.

 $\mathbf{q}^{\prime}$ Управление клиентскими отношениями в банке определяется:

а) количеством клиентов:

б) качеством обслуживания клиентов;

в) достаточной информацией о рынках и клиентах.

 $10<sup>1</sup>$ Подразделения по информатизации налоговых органов занимаются:

а) внедрением нового программного обеспечения и средств электронно-вычислительной техники;

б) разработкой вычислительной техники;

в) продажей вычислительной техники.

Что является объектом управления в ЛИС управления финансами РФ?  $11$ 

а) бюджетный процесс;

б) бюджетный учет;

в) бюджетная система;

г) все варианты правильные.

12. Как называются персональные компьютеры, посылающие серверу запросы на тот или иной вид обслуживания?

а) клиенты;

б) рабочие станции;

в) абонентские пункты;

г) все варианты правильные.

#### ЗАДАНИЕ СО СВОБОДНО КОНСТРУИРУЕМЫМ (РАЗВЁРНУТЫМ) ОТВЕТОМ (СКО)

Создание БД средствами СУБД. Реализовать базу данных средствами MS Access. В таблице фиксированы приезды людей в различные города. У всех визитеров разные фамилии, нет городов с одинаковыми названиями. ВИЗИТЫ

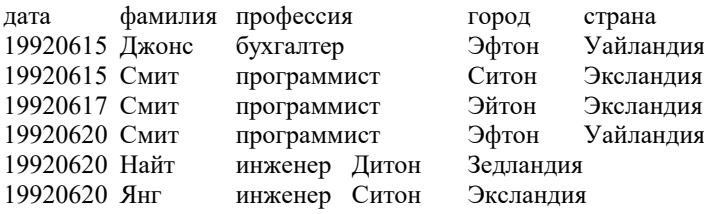

ТЕСТОВЫЕ ЗАДАНИЯ С ВЫБОРОМ ОДНОГО ИЛИ НЕСКОЛЬКИХ ВАРИАНТОВ ОТВЕТА (ОВ и МВ), СО СВОБОДНО КОНСТРУИРУЕМЫМ ОТВЕТОМ (СКО)

К каким информационным ресурсам организации относится его бухгалтерская отчетность:  $\mathbf{1}$ 

а) к внешним;

б) к внутренним;

в) все варианты правильные.

К какой стадии жизненного цикла системы следует отнести разработку проектных решений?  $\mathcal{L}$ а) предпроектного обследования;

б) проектирования;

в) внедрения;

г) эксплуатации.

Управление базой данных обеспечивается: 3.

а) техническими средствами;

б) персоналом;

в) СУБД.

 $\overline{4}$ . Определите порядок нарастания сложности систем:

a) MPC, CRM, ERP, CIM;

6) CRM, ERP, CIM, MPC;

B) ERP, MPC, CIM, CRM:

г) CIM, CRM, ERP, MPC.

5. Вставьте недостающие понятия или словосочетания:

События или действия, которые могут привести к несанкционированному использованию, искажению или разрушению информации, называются ...

Какие ППП следует отнести к программам анализа финансового состояния предприятий? 6.

а) ППП «Альт-Финансы»;

б) ППП ОЛИМП: СтатЭксперт;

в) ППП Audit Expert;

г) ППП «Босс-Аналитик».

 $\overline{7}$ . Определите характерные черты пакета «Интегрированные бухгалтерские системы»:

а) несложный аналитический учет по участкам учета;

#### б) наличие отдельной программы на каждый участок учета; в) возможность работы в вычислительной сети; г) единое программное ядро; д) составление сводной бухгалтерской отчетности. 8. Бухгалтер переносит данные с одного компьютера на свой компьютер по каналу сети. Сетевое программное обеспечение занято только передачей данных от одного компьютера другому, независимо от того, нужна вся информация или только ее часть. Отбор необходимых для решения задач данных осуществляется прикладной программой, запросившей данные с другого компьютера. О каком виде технологии многопользовательских систем идет речь? а) локальное функционирование рабочих мест; б) технология «файл-сервер»; в) технология «клиент-сервер»; г) модель полностью централизованной обработки.  $\mathbf Q$ Среди функций управления банком наиболее развивающимися становятся: а) управление фондовой деятельностью; б) управление клиентскими отношениями; в) управление расчетно-кассовым обслуживанием. Функциональная подсистема «Камеральная проверка» ориентирована на:  $10<sup>1</sup>$ а) выявление правильности и достоверности ведения бухгалтерского учета; б) определение правильности заполнения бухгалтерских документов, исчисления налогов, точности заполнения форм; в) анализ состояния экономического объекта; г) контроль и управление информацией по основным видам налогов. Отметьте задачи решаемые на всех уровнях бюджетной сферы:  $11$ а) создание проекта бюджета; б) утверждение проекта бюджета; в) контроль за исполнением бюджета; г) отчет об исполнении бюджета; д) все варианты правильные. Какую из перечисленных функций не выполняет программный комплекс «Казна»?  $12.$ а) сбор, учет, обработку, анализ и хранение информации по доходной части федерального бюджета; б) получение информации о поступлении средств в федеральный бюджет; в) формирование учетных, отчетных и платежных локументов; г) учет федеральных и целевых программ. ЗАДАНИЕ СО СВОБОДНО КОНСТРУИРУЕМЫМ (РАЗВЁРНУТЫМ) ОТВЕТОМ (СКО) Создание БД средствами СУБД. Реализовать базу данных средствами MS Access. Переезд из одного города в другой всегда проходит по неизменному маршруту. В день проезжает не более одного автобуса по маршруту. ПОЕЗДКИ расстояние откуда водитель время куда дата Уинклби Коклтон 62 19930305 Маршалл 3.4 Уинклби Коклтон 62 19930306 Арнольд 2.8 Коклтон Макгов 62 19930306 Маршалл 4.1 ТЕСТОВЫЕ ЗАДАНИЯ С ВЫБОРОМ ОДНОГО ИЛИ НЕСКОЛЬКИХ ВАРИАНТОВ ОТВЕТА (ОВ и МВ), СО СВОБОДНО КОНСТРУИРУЕМЫМ ОТВЕТОМ (СКО) 1. Информационная система - это: а) взаимосвязанная совокупность средств, методов и персонала, обеспечивающих хранение, передачу, обработку и выдачу информации пользователям в интересах поставленной цели; б) совокупность компьютерных средств, используемых для обмена информацией между компонентами системы, а также системы с окружающей средой; в) совокупность средств, используемых для реализации управленческого контроля, поддерживающего и ускоряющего процесс принятия решений; г) сложный информационно-технологический и программный комплекс, обеспечивающий информационные и вычислительные потребности специалистов в их профессиональной работе.  $2.$ Эргономическое обеспечение ИС - это: а) комплекс документов, регламентирующих деятельность персонала ИТ; б) совокупность математических методов и моделей, используемых при решении функциональных задач; в) совокупность методов и средств, предназначенных для создания оптимальных условий деятельности человека в ИТ, способствующих ее быстрейшему освоению. Управление базой данных обеспечивается:  $\mathcal{L}$ а) техническими средствами; б) персоналом; в) СУБД.  $\overline{4}$ . Интеллектуальные информационные технологии (нейросетевые, генетические алгоритмы и др.) используются

для нахождения:

а) нескольких оптимальных решений;

б) наилучшего из потенциально возможных решений;

в) парето-оптимального решения;

г) приемлемого решения. 5. Вставьте недостающие понятия или словосочетания: Установление подлинности пользователя для проверки его соответствия называется... 6. Какие из перечисленных программ входят в состав пакета Microsoft Office? a) Power Point; 6) Intemet Explorer; в) Microsoft Project; г) Project Expert. К какому виду классификации ИС относится создание компьютерной системы бухгалтерского учета на  $\tau$ предприятии (фирме, организации)? а) ИС управления технологическим процессом: б) ИС организационного управления; в) ИС научных исследований. Какой факт говорит о том, что выдаваемая системой КОД отчетность является недостоверной: 8. а) в системе КОД имеются хозяйственные операции, а первичных документов по ним нет; б) в системе КОД отсутствует программа финансового анализа; в) в системе КОД отсутствуют данные по некоторым классификаторам. При автоматизации информационных технологий в банке руководствуются:  $\mathbf{Q}$ а) профессиональным уровнем кадров банка; б) стратегией развития банка; в) контролем основных показателей работы банка. Непосредственное взаимодействие с налогоплательщиками (как с юридическими лицами - организациями, так и  $10<sup>1</sup>$ физическими лицами - населением) осуществляют: а) центральный аппарат Федеральной налоговой службы; б) управления Службы в субъектах Российской Федерации; в) межрегиональные инспекции Службы, инспекции Службы в районах, районах в городах, городах без районного деления, инспекции Службы межрайонного деления. Отметьте автоматизированную систему, применяемую органами государственной власти на федеральном уровне  $11.$ бюджетного процесса: а) АС «Казна»;  $6$ ) АС «Финансы»:  $\overline{B}$ ) ACCUE $\overline{B}$ г) АСИСФ «Смета».  $12<sub>2</sub>$ Какой из перечисленных типов электронного документооборота не используется в казначейских органах при решении функциональных задач исполнения бюджета? а) формирование бухгалтерской отчетности; б) формирование доходной части бюджета; в) формирование расходной части бюджета; г) все варианты правильные. ЗАДАНИЕ СО СВОБОДНО КОНСТРУИРУЕМЫМ (РАЗВЁРНУТЫМ) ОТВЕТОМ (СКО) Создание БД средствами СУБД. Реализовать базу данных средствами MS Access. Имена полей и часть записей приведены ниже. Два конкретных шахматиста могут сыграть не более одной партии в день. ШАХМАТЫ участник 2 победитель дата участник 1 время 19920502 Грамбиг Пивич Пивич  $3.4$ 19920502 Грамбиг Смит Смит 2.5 19920503 Грамбиг Пивич  $1.4$ Пивич 19920503 Смит 5.2 Пивич Смит ТЕСТОВЫЕ ЗАДАНИЯ С ВЫБОРОМ ОДНОГО ИЛИ НЕСКОЛЬКИХ ВАРИАНТОВ ОТВЕТА (ОВ и МВ), СО СВОБОДНО КОНСТРУИРУЕМЫМ ОТВЕТОМ (СКО)  $\mathbf{1}$ На информационном рынке в секторе деловой информации представлена информация: а) макроэкономическая: б) научная: в) финансовая; г) потребительская; д) правовая; · е) биржевая; ж) деловые новости; з) статистическая; и) коммерческая. 2. Выберите правильный вариант, в котором перечислены основополагающие принципы создания ИС. а) системность, развитие, совместимость, стандартизация и унификация, эффективность; б) системность, первый руководитель, новые задачи, совместимость, автоматизация информационных потоков и документооборота: в) системность, развитие, первый руководитель, формализация, непротиворечивость и полнота, структурирование данных, новые залачи:

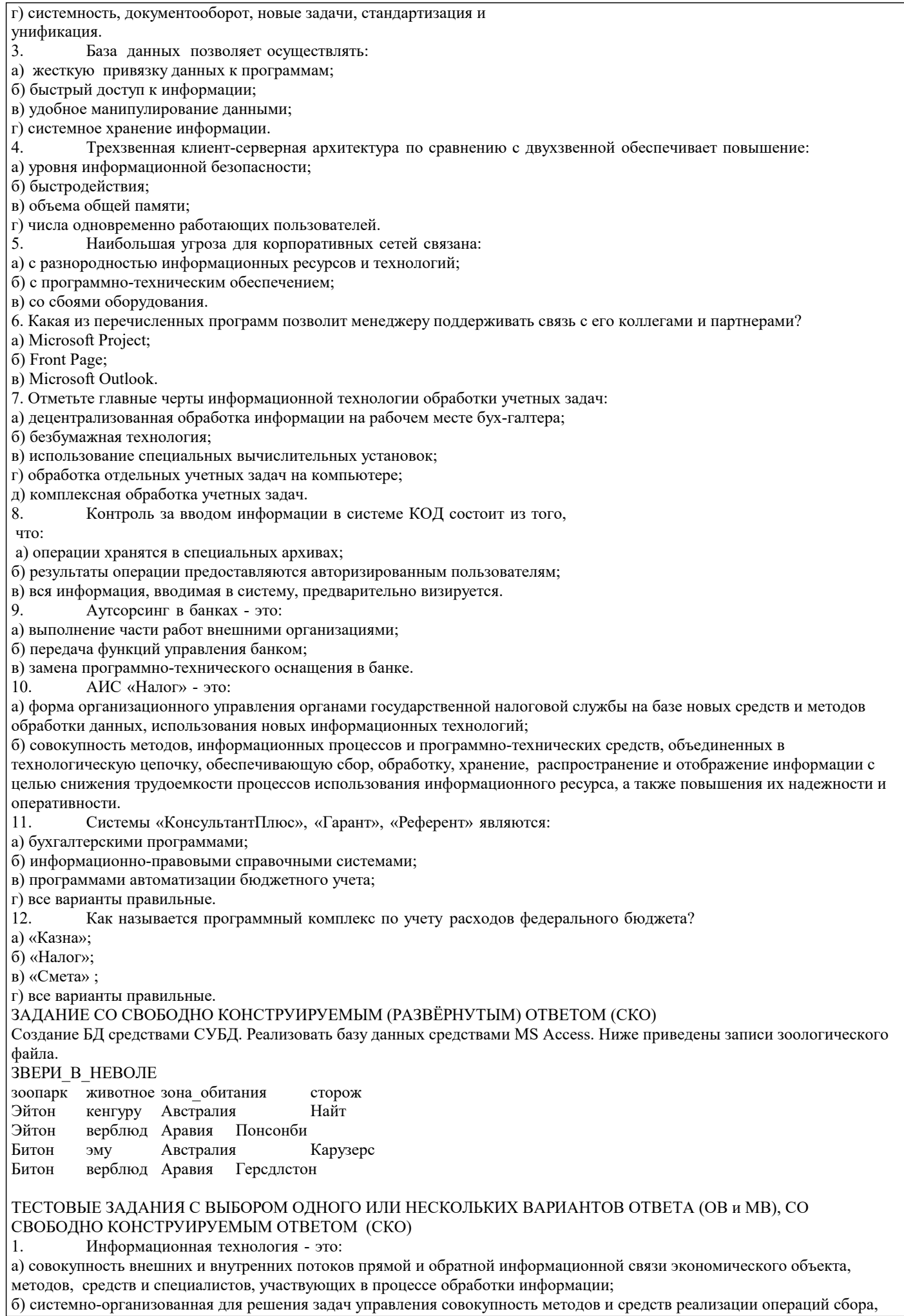

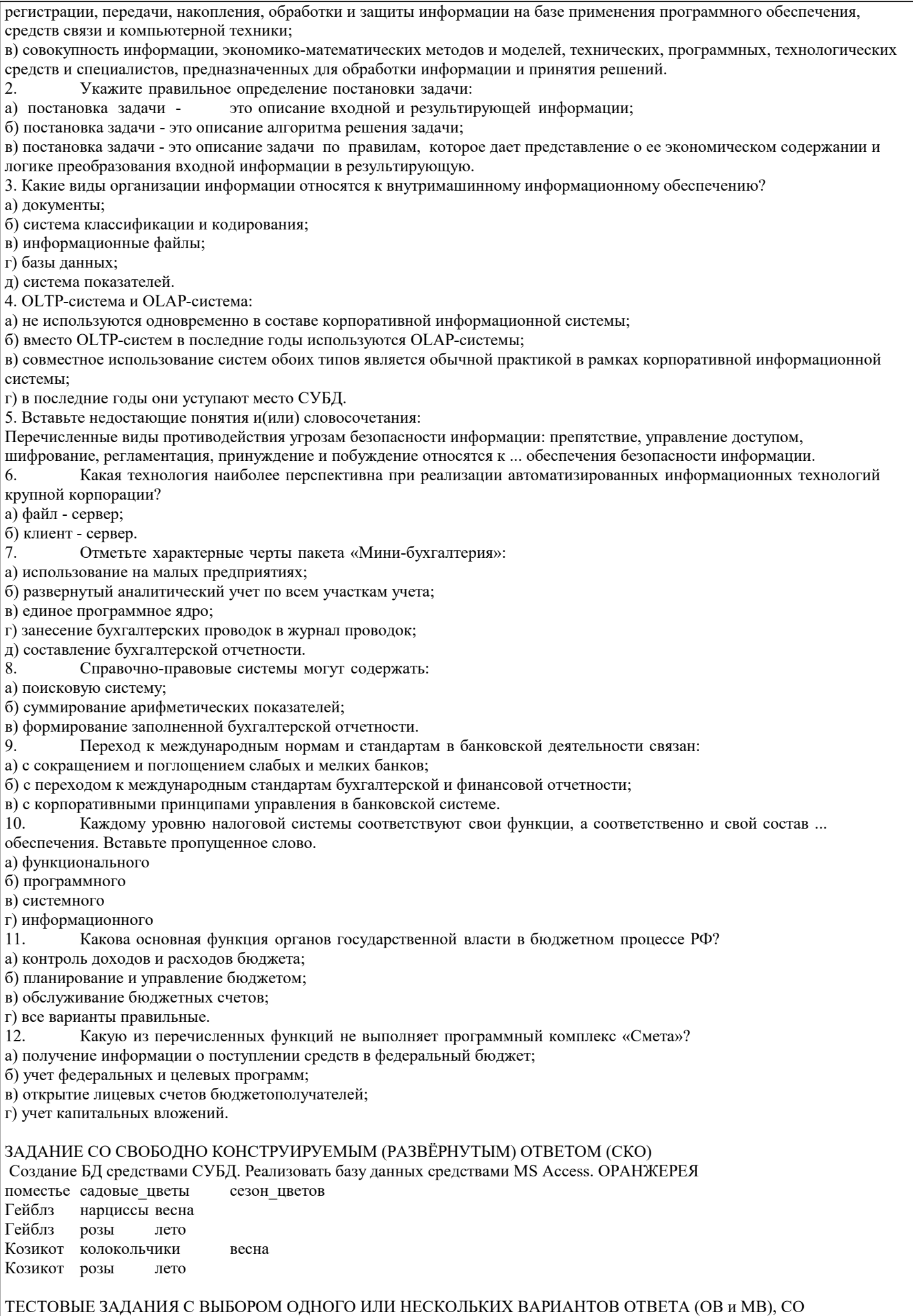

СВОБОДНО КОНСТРУИРУЕМЫМ ОТВЕТОМ (СКО)  $\mathbf{1}$ . Что характеризует информацию как ресурс? а) наличие потребительской стоимости; б) различные сферы применения; в) наличие стоимости; г) наличие цены; д) все варианты правильные. 2. Принцип развития ИС заключается в том, что а) с течением времени ИС будет адаптироваться к новым задачам управления; б) будут расширяться возможности системы за счет совершенствования системы управления, появления новых задач; в) будет достигаться оптимальное соотношение между затратами на создание ИС и целевым эффектом; г) он позволит подойти к исследуемому объекту как к системе, выявить его структурные элементы и информационные связи. 3. Что проставляется в содержательной части документа? а) подписи ответственных лиц; б) переменные реквизиты-признаки и их коды; в) переменные реквизиты-признаки, их коды и основания; г) постоянные реквизиты-признаки и их коды; д) постоянные реквизиты-признаки, их коды и основания.  $\overline{4}$ . Для нейросетевых технологий характерно: а) настройка нейросети для решения задачи на основе примеров; б) нахождение оптимального решения при зашумленных данных; в) нахождение приемлемого решения в тех ситуациях, когда другие вычислительные технологии (методы) бессильны; г) нахождение решения с заданной точностью. 5. Вставьте недостающие понятия и(или) словосочетания: Среди угроз безопасности информации следует выделить два вида: ... Использование возможностей интрасети позволяет финансовому менеджеру: 6. а) получать внешнюю информацию по решаемой задаче; б) оперативно общаться с коллегами; в) размещать рекламу о фирме. Отметьте комплексы учетных задач:  $\tau$ а) учет основных средств и НМА: б) расчет потребности в материальных ресурсах; в) составление договора на поставку продукции; г) финансово-расчетные операции; д) планирование загрузки оборудования; е) составление штатного расписания. На предприятии имеется специальный отдел, отвечающий за безопасность информации в системе КОД. Это 8. говорит о: а) ненадежности системы внутреннего аудита; 6) правильности ведения учета на компьютере; в) снижении риска аудитора. 9. Что представляет собой инфраструктура информационных технологий в банках? а) перечень подразделений банка; б) состав, соотношение и взаимодействие информации, техники, про-грамм и технологий в банке; в) уровни управления банком. Реализация задач АИС «Налог» низового уровня начинается с:  $10<sub>1</sub>$ а) анализа состояния предприятия; б) документальной проверки; в) регистрации предприятий; г) камеральной проверки. Какова основная функция бюджетополучателей (бюджетных организаций) в бюджетном процессе РФ?  $11$ а) формирование бюджетных средств; б) контроль расходов бюджета; в) потребление бюджетных средств; г) все варианты правильные. Какое из нижеперечисленных условий не используется в процессе создания АИС ФК РФ?.  $12<sup>12</sup>$ а) согласование и синхронизация основных процессов исполнения бюджета в течение операционного дня, недели, месяца, квартала, года; б) достоверность информации, входящей в ту или иную смежную ведомственную систему в ходе их взаимодействия; в) организация документооборота на бумажных носителях. ЗАДАНИЕ СО СВОБОДНО КОНСТРУИРУЕМЫМ (РАЗВЁРНУТЫМ) ОТВЕТОМ (СКО) Создание БД средствами СУБД. Реализовать базу данных средствами MS Access. СОРЕВНОВАНИЯ вид\_спорта победитель год рождения прыжки в длину  $1972$ Армстронг бег на 100 м Маршалл 1969

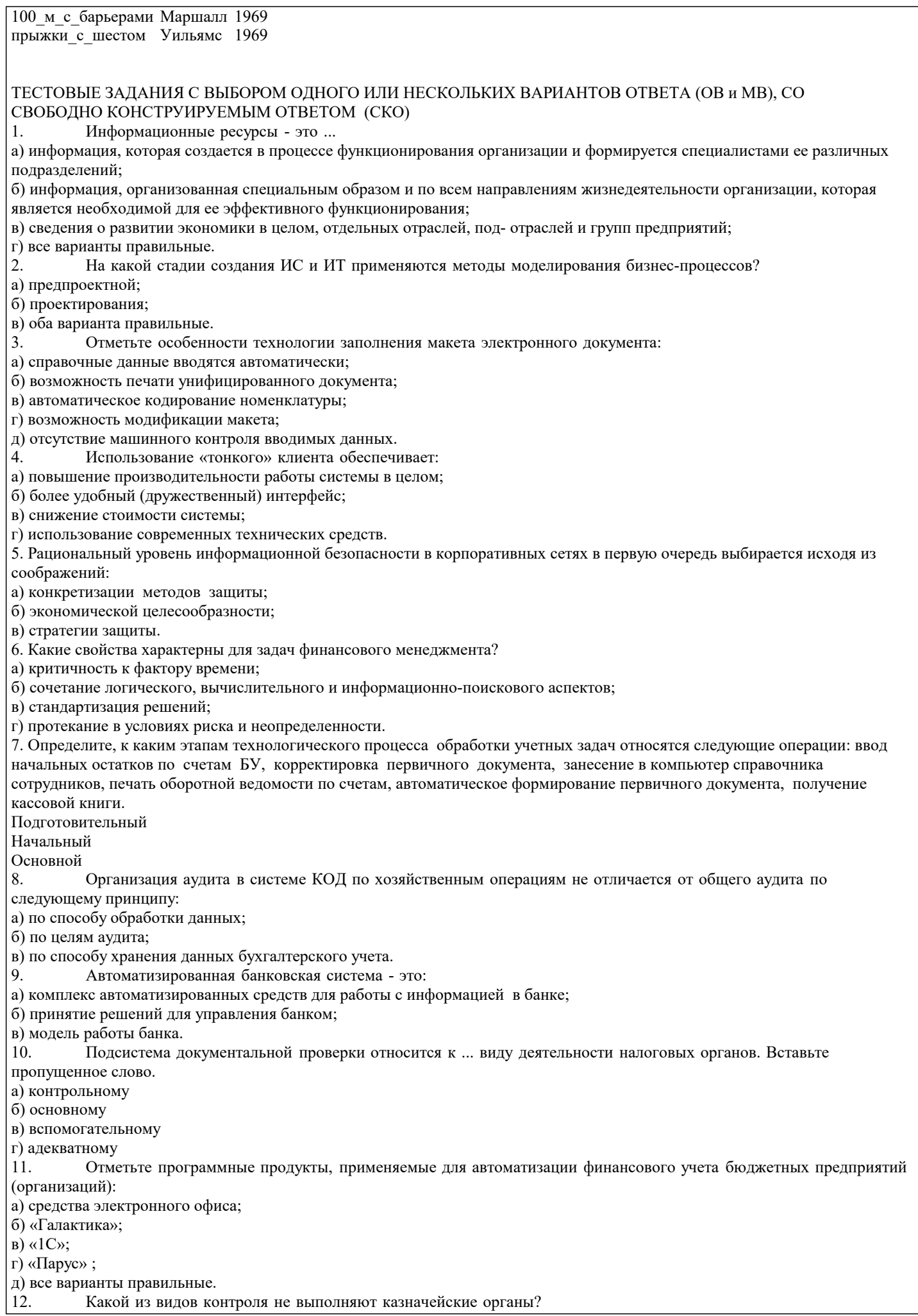

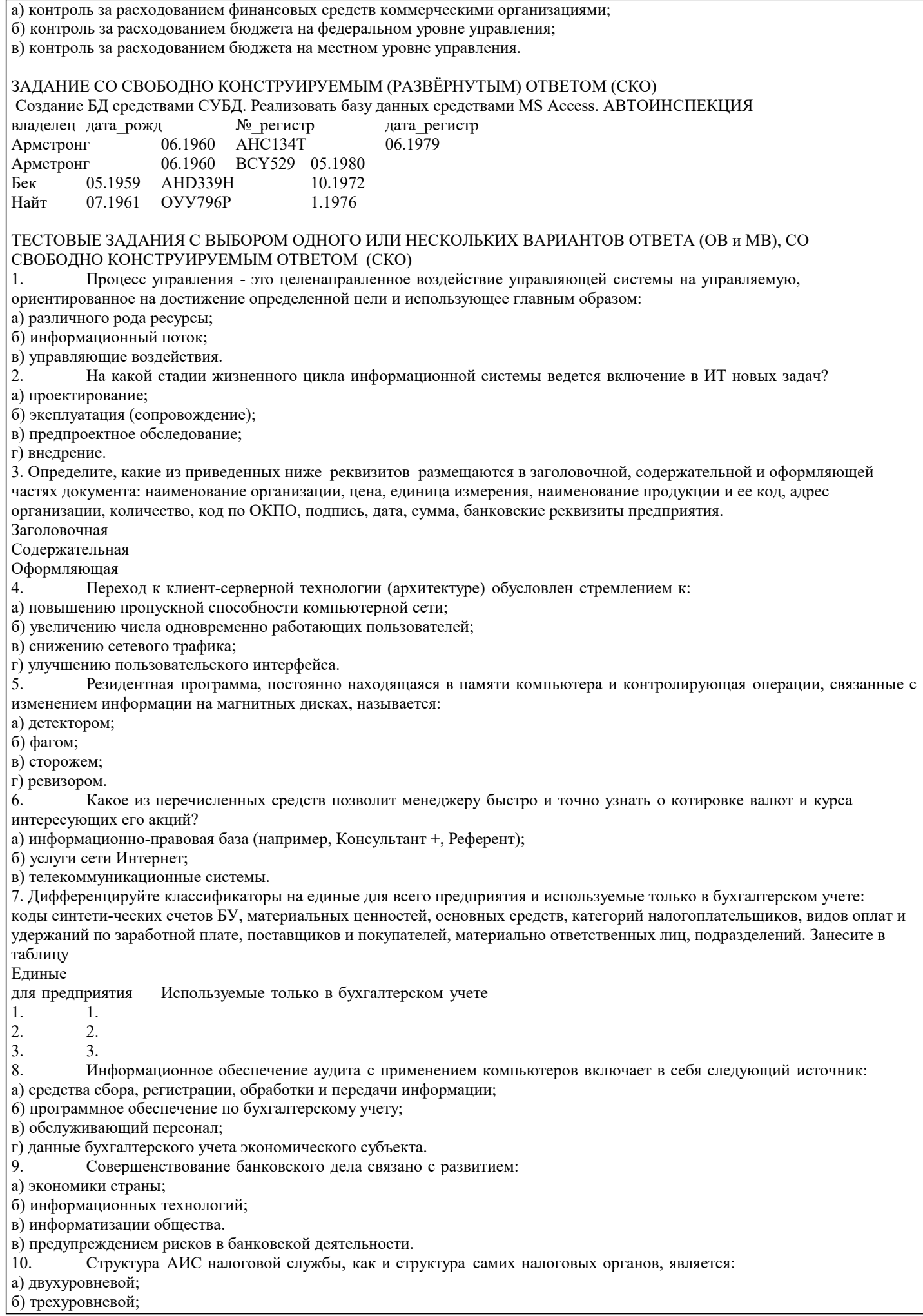

 $11.$ 

в) четырехуровневой.  $11.$ Отметьте автоматизированную систему, применяемую местными финансовыми органами: а) АС «Финансы»; б) АСИСФ «Смета»; в) АССИБ; г) «СЕ 2 – Бюджет». Выберите из перечисленных вариантов метод проектирования АИС казначейских органов:  $12<sub>1</sub>$ а) типовое: б) автоматизированное; в) индивидуальное; г) все варианты правильные. ЗАДАНИЕ СО СВОБОДНО КОНСТРУИРУЕМЫМ (РАЗВЁРНУТЫМ) ОТВЕТОМ (СКО) Создание БД средствами СУБД. Реализовать базу данных средствами MS Access. АВТОМОБИЛИ ТЕСТОВЫЕ ЗАДАНИЯ С ВЫБОРОМ ОДНОГО ИЛИ НЕСКОЛЬКИХ ВАРИАНТОВ ОТВЕТА (ОВ и МВ), СО СВОБОДНО КОНСТРУИРУЕМЫМ ОТВЕТОМ (СКО) Информационная система - это:  $\mathbf{1}$ а) взаимосвязанная совокупность средств, методов и персонала, обеспечивающих хранение, передачу, обработку и выдачу информации пользователям в интересах поставленной цели; б) совокупность компьютерных средств, используемых для обмена информацией между компонентами системы, а также системы с окружающей средой; в) совокупность средств, используемых для реализации управленческого контроля, поддерживающего и ускоряющего процесс принятия решений; г) сложный информационно-технологический и программный комплекс, обеспечивающий информационные и вычислительные потребности специалистов в их профессиональной работе. К какой стадии относится создание технического задания на проектирование системы?  $2.$ а) проектирования; б) предпроектного обследования; в) ввод системы в действие: г) промышленной эксплуатации. Отметьте характерные черты электронного документа:  $\mathcal{L}$ а) формируется на основе ввода данных в компьютер; б) хранится в реестре документов; в) является языком программирования; г) служит основанием для формирования других документов с одинаковым содержанием; д) входит в ЕСКК. К категории транзакций относятся действия:  $\Delta$ а) запись результатов выполнения хозяйственной операции в системе автоматизации бухгалтерского учета; б) удаление результатов выполнения хозяйственной операции в системе автоматизации бухгалтерского учета; в) удаление файла с результатами выполнения хозяйственных операций в системе автоматизации бухгалтерского учета; г) копирование файла с результатами выполнения хозяйственных операций в системе автоматизации бухгалтерского учета. 5. Вставьте недостающие понятия или словосочетания: Следующие способы противодействия угрозам безопасности: физические, аппаратные, программные, организационные, законодательные, морально-этические, физические относятся к ... обеспечения безопасности информации. Для решения задач финансового менеджмента используются следующие классы программных средств: 6. а) пакеты технического анализа; б) системы управления базами данных; в) текстовые процессоры; г) пакеты статистического анализа. К какому виду классификации ИС относится создание компьютерной системы бухгалтерского учета на  $7<sub>1</sub>$ предприятии (фирме, организации)? а) ИС управления технологическим процессом; б) ИС организационного управления; в) ИС научных исследований. Интеллектуальные аналитические системы:  $\mathbf{R}$ а) представляют собой систему автоматизации бухгалтерского учета; б) являются наиболее распространенными и востребованными; в) используются только небольшим числом крупных фирм.  $\overline{9}$ . Управление клиентскими отношениями в банке определяется: а) количеством клиентов; б) качеством обслуживания клиентов; в) достаточной информацией о рынках и клиентах. Подразделения по информатизации налоговых органов занимаются:  $10<sup>1</sup>$ а) внедрением нового программного обеспечения и средств электронно-вычислительной техники; б) разработкой вычислительной техники; в) продажей вычислительной техники.

Отметьте автоматизированную систему, применяемую органами государственной власти территориальных и

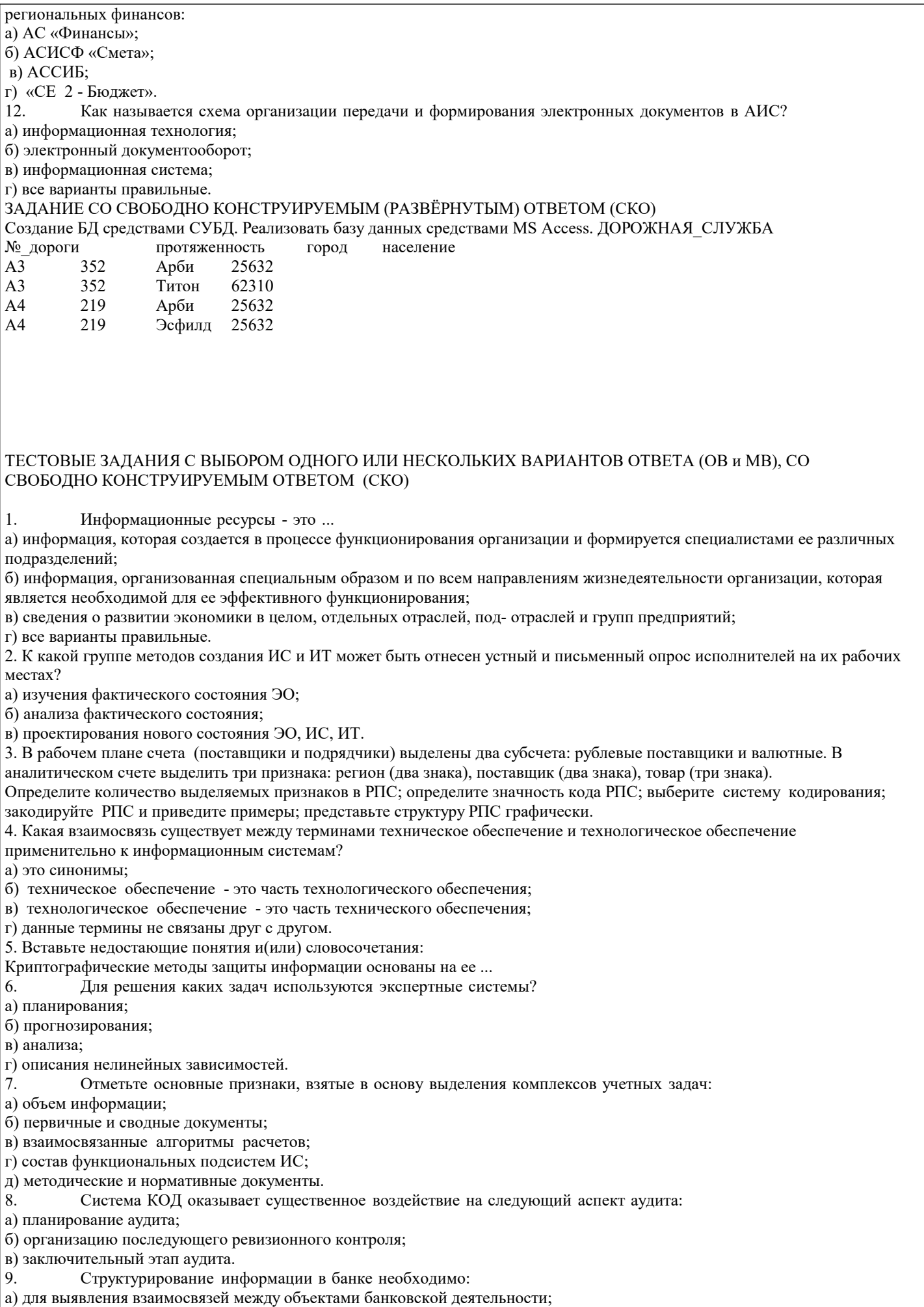

б) для формирования правил работы с различными информационными совокупностями;

в) для охвата всех видов информации в банковской деятельности. 10. Налоговые органы подчиняются: а) Председателю Правительства Российской Федерации; б) Президенту Российской Федерации и Правительству Российской Федерации; в) Министерству финансов Российской Федерации. 11. Расставьте структурные элементы ЛИС Управления финансами РФ согласно делимости (сверху вниз): а) технологический процесс; б) модуль реализации конкретной задачи; в) единая многоуровневая распределенная система управления финансами; г) функциональная подсистема; 12. За какой период ГУФК имеет полную оперативную отчетность о состоянии доходной части бюджета? а) за каждые 15 дней; б) за каждые 10 дней; в) за каждые 5 дней. ЗАДАНИЕ СО СВОБОДНО КОНСТРУИРУЕМЫМ (РАЗВЁРНУТЫМ) ОТВЕТОМ (СКО) Создание БД средствами СУБД. Реализовать базу данных средствами MS Access. ВРАЧИ код\_врача фамилия\_врача стаж\_работы пациенты Иванов 5 Васильев, 45 лет Медведев, 27 лет А2 Петров 20 Попов, 30 лет Щеглов, 30 лет Комаров, 38 лет А3 Сидоров 10 Федоров, 35 лет Мухин, 38 лет ТЕСТОВЫЕ ЗАДАНИЯ С ВЫБОРОМ ОДНОГО ИЛИ НЕСКОЛЬКИХ ВАРИАНТОВ ОТВЕТА (ОВ и МВ), СО СВОБОДНО КОНСТРУИРУЕМЫМ ОТВЕТОМ (СКО) 1. Информатизация общества - это процесс ... а) повсеместного распространения компьютерной техники; б) создания условий для удовлетворения информационных потребностей органов государственной власти на основе формирования и использования информационных ресурсов с помощью средств компьютерной техники; в) внедрения новых информационных технологий; г) насыщения всех сфер жизни и деятельности возрастающими потоками информации и управление ими с использованием информационных технологий и телекоммуникационных сетей. 2. Определите правильное решение путем вычисления его ранга в таблице «Стоимость-эффективность» Вариант решения Общие издержки Общие доходы Отношение доходов к издержкам Ранг варинат B1 100 200<br>B2 400 500 400 B3 300 700<br>B4 600 800 600 3. Определите последовательность работ, выполняемых при составлении локальных кодов: а) выбор системы кодирования; б) составление списка номенклатур; в) выделение группированных признаков; г) определение состава номенклатур, подлежащих кодированию; д) присвоение .кодов каждой позиции номенклатуры; е) загрузка классификатора в базу данных; ж) составление классификатора. 4. К категории транзакций относятся действия: а) запись результатов выполнения хозяйственной операции в системе автоматизации бухгалтерского учета; б) удаление результатов выполнения хозяйственной операции в системе автоматизации бухгалтерского учета; в) удаление файла с результатами выполнения хозяйственных операций в системе автоматизации бухгалтерского учета; г) копирование файла с результатами выполнения хозяйственных операций в системе автоматизации бухгалтерского учета. 5. Антивирусные средства предназначены: а) для тестирования системы; б) для защиты программы от вируса; в) для проверки программ на наличие вируса и их лечение; г) для мониторинга системы. 6. Какими из перечисленных критериев следует руководствоваться в первую очередь при выборе технических средств реализации информационных технологий финансового менеджмента? а) стоимостью технических средств; б) соответствием современным техническим требованиям; в) мобильностью (возможностью модернизации). 7. Отметьте назначение АРМ бухгалтера: а) разработка систем классификации и кодирования; б) составление программного обеспечения;

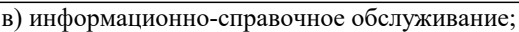

г) обработка учетных задач;

д) формирование первичной документации.

8. К какой системе компьютеризации аудита можно отнести программное обеспечение «Помощник аудитора»:

а) к системе компьютеризации аудита, использующей набор тестов;

б) к системе компьютеризации аудита по этапам;

в) к системе компьютеризации аудита по комплексам задач.

9. Совершенствование банковского дела связано с развитием:

а) экономики страны;

б) информационных технологий;

в) информатизации общества.

10. ЛИС «Налоr» состоит из:

а) обеспечивающей и функциональной частей;

б) баз данных и систем управления базами данных;

в) технических средств и технологии их использования.

11. Определите последовательность действий при выдаче страхового свидетельства:

а) подача в районные отделения страхователем данных о работнике;

б) запрос в центральную базу данных ПФ о присвоении номера застрахованному;

в) регистрация страхователя в базе данных территориального органа ПФ;

г) выдача страхового свидетельства;

д) проверка наличия индивидуального номера застрахованного в региональной базе ПФ;

12. Выберите правильное определение понятия «Казначейство»:

а) совокупность бюджетов государства, административно-территориальных образований, самостоятельных в бюджетном отношении государственных учреждений и фондов, основанная на экономических отношениях, государственном устройстве и правовых нормах;

б) специальный государственный финансовый орган, представляющий собой единую централизованную систему, созданную по территориальному принципу и входящую в состав Министерства финансов Российской Федерации; в) орган государственной власти или структурное подразделение администрации субъекта РФ, имеющий право распределять бюджетные средства по подведомственным получателям бюджетных средств.

ЗАДАНИЕ СО СВОБОДНО КОНСТРУИРУЕМЫМ (РАЗВЁРНУТЫМ) ОТВЕТОМ (СКО)

Создание БД средствами СУБД. Реализовать базу данных средствами MS Access.ЛЕЧЕНИЕ

### ТЕСТОВЫЕ ЗАДАНИЯ С ВЫБОРОМ ОДНОГО ИЛИ НЕСКОЛЬКИХ ВАРИАНТОВ ОТВЕТА (ОВ и МВ), СО СВОБОДНО КОНСТРУИРУЕМЫМ ОТВЕТОМ (СКО)

1. Процесс управления - это целенаправленное воздействие управляющей системы на управляемую, ориентированное на достижение определенной цели и использующее главным образом:

а) различного рода ресурсы;

б) информационный поток;

в) управляющие воздействия.

2. Укажите методы изучения и анализа фактического состояния экономического объекта и технологии

управленческой деятельности.

а) устный и письменный опрос;

б) анкетирование;

в) наблюдение, измерение, оценка;

г) структурное (модульное) проектирование;

д) анализ задач.

3. Что представляют собой:

База данных Хранилище данных База знаний

 а) систематизированную совокупность знаний предметной области, описанную с использованием выбранной формы их представления;

б) проблемно-ориентированный, интегрированный, пополняемый со временем, но неизменный после фиксации набор данных, формируемых для поддержки принятия решений;

в) именованную совокупность структурированных данных, отражающую состояние объектов и их отношений в рассматриваемой предметной области.

4. Качество какого пользовательского интерфейса наиболее важно для пользователя, работающего в системе с трехзвенной клиент-серверной архитектурой?

а) реализованного на сервере приложений;

б) реализованного на сервере баз данных;

в) реализованного на компьютере клиента;

г) они одинаково важны для пользователя.

5. Вставьте недостающие понятия и(или) словосочетания:

Присвоение пользователю уникального обозначения для подтверждения его соответствия называется ...

6. К программам анализа инвестиционных проектов следует отнести:

а) ППП «Альт-Инвест»;

6) ППП «БЭСТ-Плаю»; в) ППП Project Expert; г) ППП Hyperion Pillar. 7. Отметьте черты, присущие пакету «Комплексные бухгалтерские системы»: а) наличие отдельной программы на каждый участок учета; б) развернутый аналитический учет; в) использование на малых предприятиях; г) автоматизация всех функций управления предприятия; д) комплексная автоматизация бухгалтерского учета. 8. В каких случаях эффективность аудиторских процедур может быть повышена благодаря использованию компьютеров при проведении аудита? а) когда проверяемый экономический субъект использует специфическую систему оформления бухгалтерских операций; 6) когда у проверяемого экономического субъекта присутствует большое количество типовых операций и шаблонов учета хозяйственных операций; в) когда проверке подвергаются большие однородные массивы данных по участкам и операциям бухгалтерского учета. 9. Управление клиентскими отношениями в банке определяется: а) количеством клиентов; б) качеством обслуживания клиентов; в) достаточной информацией о рынках и клиентах. 10. Подразделения по информатизации налоговых органов занимаются: а) внедрением нового программного обеспечения и средств электронно-вычислительной техники; б) разработкой вычислительной техники; в) продажей вычислительной техники. 11. Что является объектом управления в ЛИС управления финансами РФ? а) бюджетный процесс; б) бюджетный учет; в) бюджетная система; г) все варианты правильные. 12. Как называются персональные компьютеры, посылающие серверу запросы на тот или иной вид обслуживания? а) клиенты; б) рабочие станции; в) абонентские пункты; г) все варианты правильные. ЗАДАНИЕ СО СВОБОДНО КОНСТРУИРУЕМЫМ (РАЗВЁРНУТЫМ) ОТВЕТОМ (СКО) Создание БД средствами СУБД. Реализовать базу данных средствами MS Access. ПОЕЗДА номер пункт\_отправления пункт\_назначения отправление 101 Краснодар Москва пон. 10:15, путь №4 ср. 12:30, путь №1 суб. 3:50, путь №3<br>395 Москва Москва С.-Петербург пон. 6:50, путь №2 ср. 6:50, путь №2 пятн. 6:50, путь №2 ТЕСТОВЫЕ ЗАДАНИЯ С ВЫБОРОМ ОДНОГО ИЛИ НЕСКОЛЬКИХ ВАРИАНТОВ ОТВЕТА (ОВ и МВ), СО СВОБОДНО КОНСТРУИРУЕМЫМ ОТВЕТОМ (СКО) 1. К каким информационным ресурсам организации относится его бухгалтерская отчетность: а) к внешним; б) к внутренним; в) все варианты правильные. 2. К какой стадии жизненного цикла системы следует отнести разработку проектных решений? а) предпроектного обследования; б) проектирования; в) внедрения; г) эксплуатации. 3. Управление базой данных обеспечивается: а) техническими средствами; б) персоналом; в) СУБД. 4. Определите порядок нарастания сложности систем: а) МРС, CRM, ERP, CIM; б) CRM, ERP, CIM, МРС; в) ERP, МРС, CIM, CRM; г) CIM, СRМ, ERP, МРС. 5. Вставьте недостающие понятия или словосочетания: События или действия, которые могут привести к несанкционированному использованию, искажению или разрушению информации, называются ... 6. Какие ППП следует отнести к программам анализа финансового состояния предприятий? а) ППП «Альт-Финансы»;

#### б) ППП ОЛИМП: СтатЭксперт;

в) ППП Audit Expert;

г) ППП «Босс-Аналитик».

Определите характерные черты пакета «Интегрированные бухгалтерские системы»: 7.

а) несложный аналитический учет по участкам учета;

б) наличие отдельной программы на каждый участок учета;

в) возможность работы в вычислительной сети;

г) единое программное ядро;

д) составление сводной бухгалтерской отчетности.

Бухгалтер переносит данные с одного компьютера на свой компьютер по каналу сети. Сетевое программное 8. обеспечение занято только передачей данных от одного компьютера другому, независимо от того, нужна вся информация или только ее часть. Отбор необходимых для решения задач данных осуществляется прикладной программой, запросившей данные с другого компьютера. О каком виде технологии многопользовательских систем идет речь?

а) локальное функционирование рабочих мест;

б) технология «файл-сервер»;

в) технология «клиент-сервер»;

г) модель полностью централизованной обработки.

 $\overline{9}$ . Среди функций управления банком наиболее развивающимися становятся:

а) управление фондовой деятельностью;

б) управление клиентскими отношениями;

в) управление расчетно-кассовым обслуживанием.

Функциональная подсистема «Камеральная проверка» ориентирована на:  $10<sup>1</sup>$ 

а) выявление правильности и достоверности ведения бухгалтерского учета;

б) определение правильности заполнения бухгалтерских документов, исчисления налогов, точности заполнения форм;

в) анализ состояния экономического объекта;

г) контроль и управление информацией по основным видам налогов.

Отметьте задачи решаемые на всех уровнях бюджетной сферы:  $11.$ 

а) создание проекта бюджета;

б) утверждение проекта бюджета;

в) контроль за исполнением бюлжета:

г) отчет об исполнении бюджета:

д) все варианты правильные.

Какую из перечисленных функций не выполняет программный комплекс «Казна»?  $12<sub>2</sub>$ 

а) сбор, учет, обработку, анализ и хранение информации по доходной части федерального бюджета;

б) получение информации о поступлении средств в федеральный бюджет;

в) формирование учетных, отчетных и платежных документов;

г) учет федеральных и целевых программ.

### ЗАДАНИЕ СО СВОБОДНО КОНСТРУИРУЕМЫМ (РАЗВЁРНУТЫМ) ОТВЕТОМ (СКО)

Создание БД средствами СУБД. Реализовать базу данных средствами MS Access. Дан подробный план парка, на котором отдельно указано каждое дерево. Все деревья снабжены индивидуальными номерами.

## ЛЕРЕВЬЯ

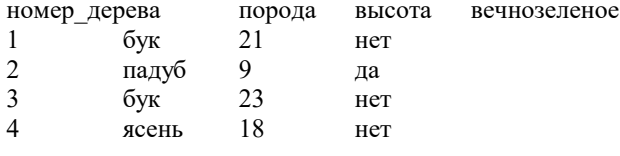

#### ТЕСТОВЫЕ ЗАДАНИЯ С ВЫБОРОМ ОДНОГО ИЛИ НЕСКОЛЬКИХ ВАРИАНТОВ ОТВЕТА (ОВ и МВ), СО СВОБОДНО КОНСТРУИРУЕМЫМ ОТВЕТОМ (СКО)

1. Информационная система - это:

а) взаимосвязанная совокупность средств, методов и персонала, обеспечивающих хранение, передачу, обработку и выдачу информации пользователям в интересах поставленной цели;

б) совокупность компьютерных средств, используемых для обмена информацией между компонентами системы, а также системы с окружающей средой;

в) совокупность средств, используемых для реализации управленческого контроля, поддерживающего и ускоряющего процесс принятия решений;

г) сложный информационно-технологический и программный комплекс, обеспечивающий информационные и вычислительные потребности специалистов в их профессиональной работе.

Эргономическое обеспечение ИС - это:  $\mathcal{L}$ 

а) комплекс документов, регламентирующих деятельность персонала ИТ;

б) совокупность математических методов и моделей, используемых при решении функциональных задач;

в) совокупность методов и средств, предназначенных для создания оптимальных условий деятельности человека в ИТ,

способствующих ее быстрейшему освоению.

Управление базой данных обеспечивается:  $3.$ 

а) техническими средствами;

б) персоналом;

в) СУБЛ.

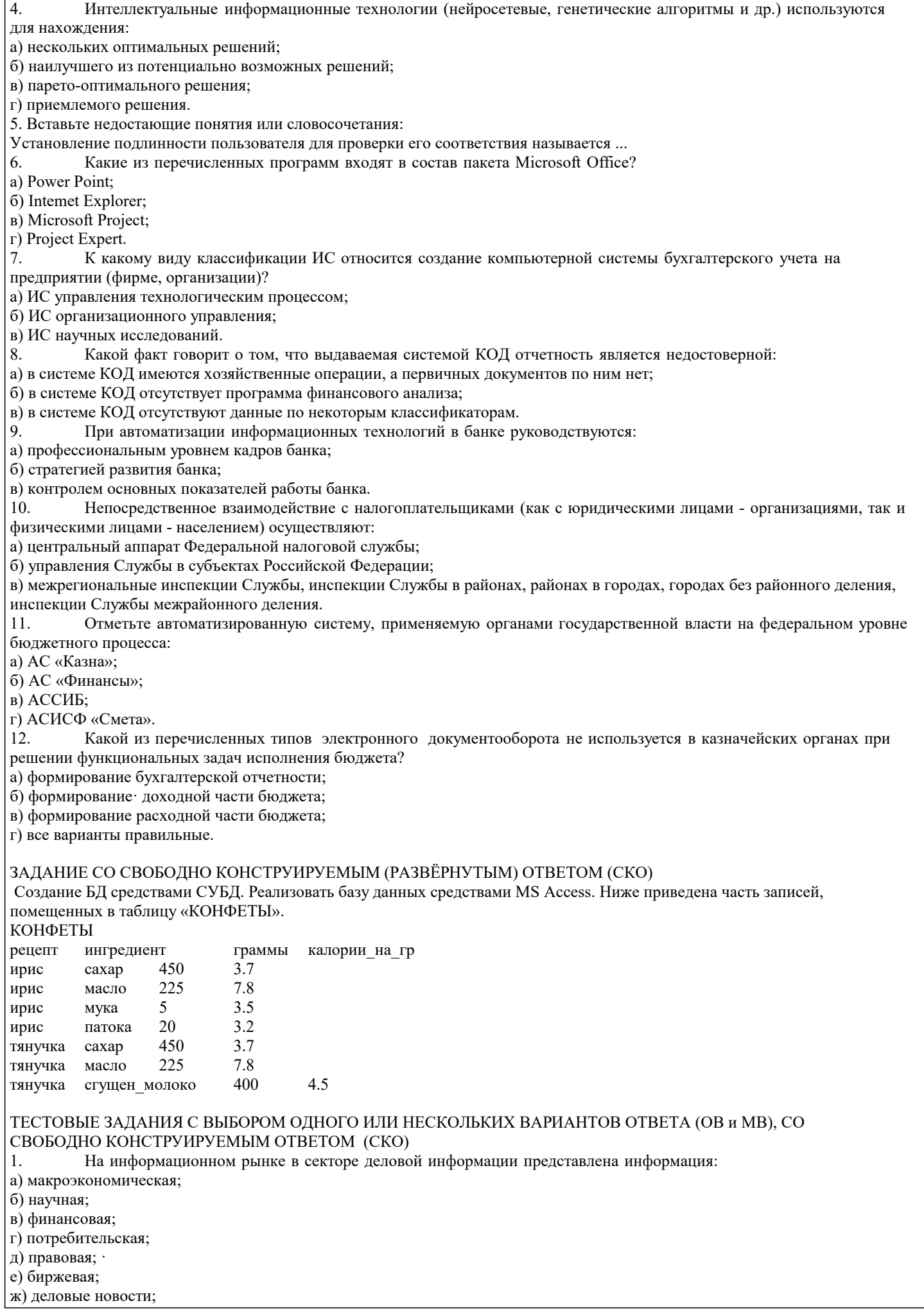

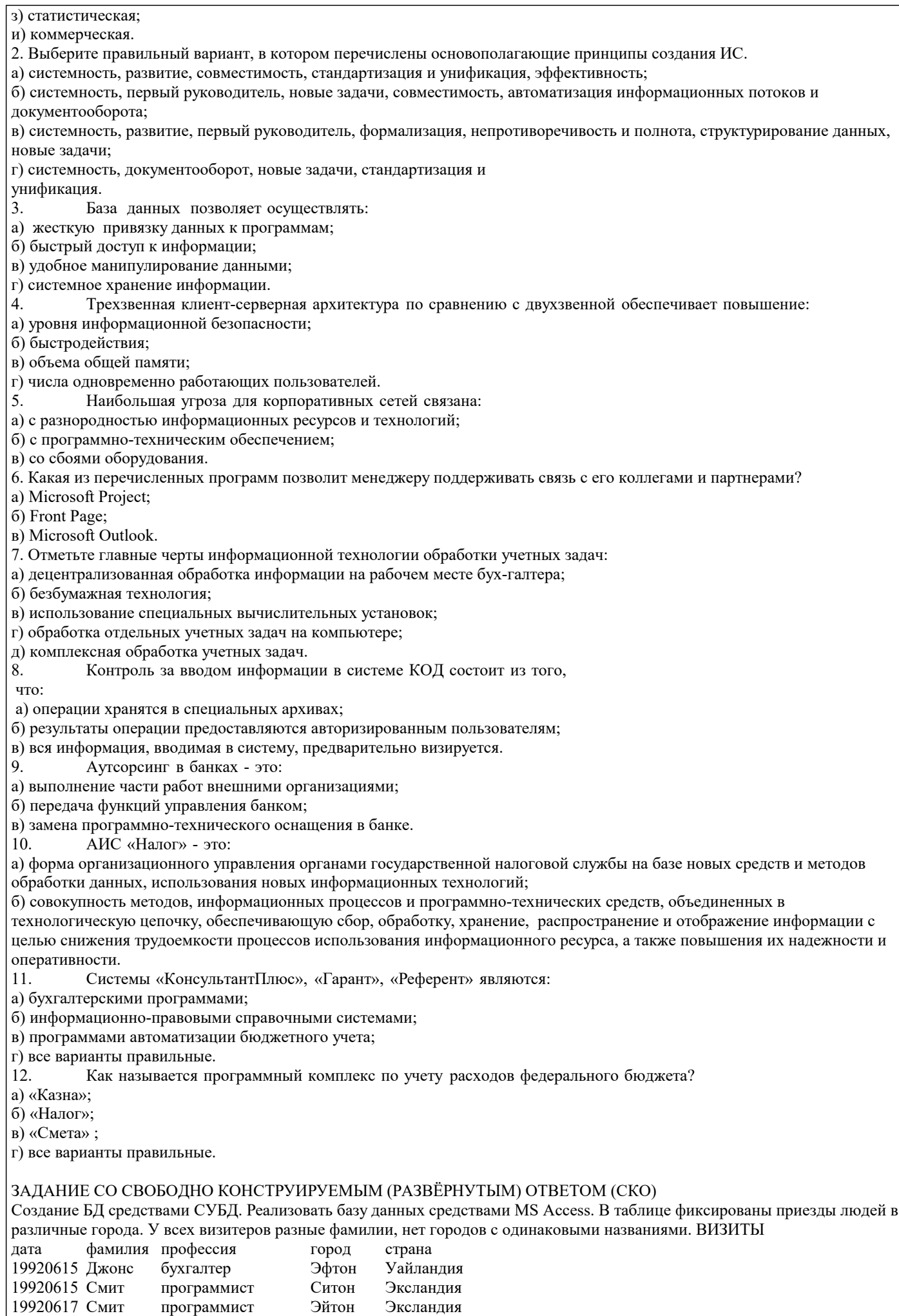

программист

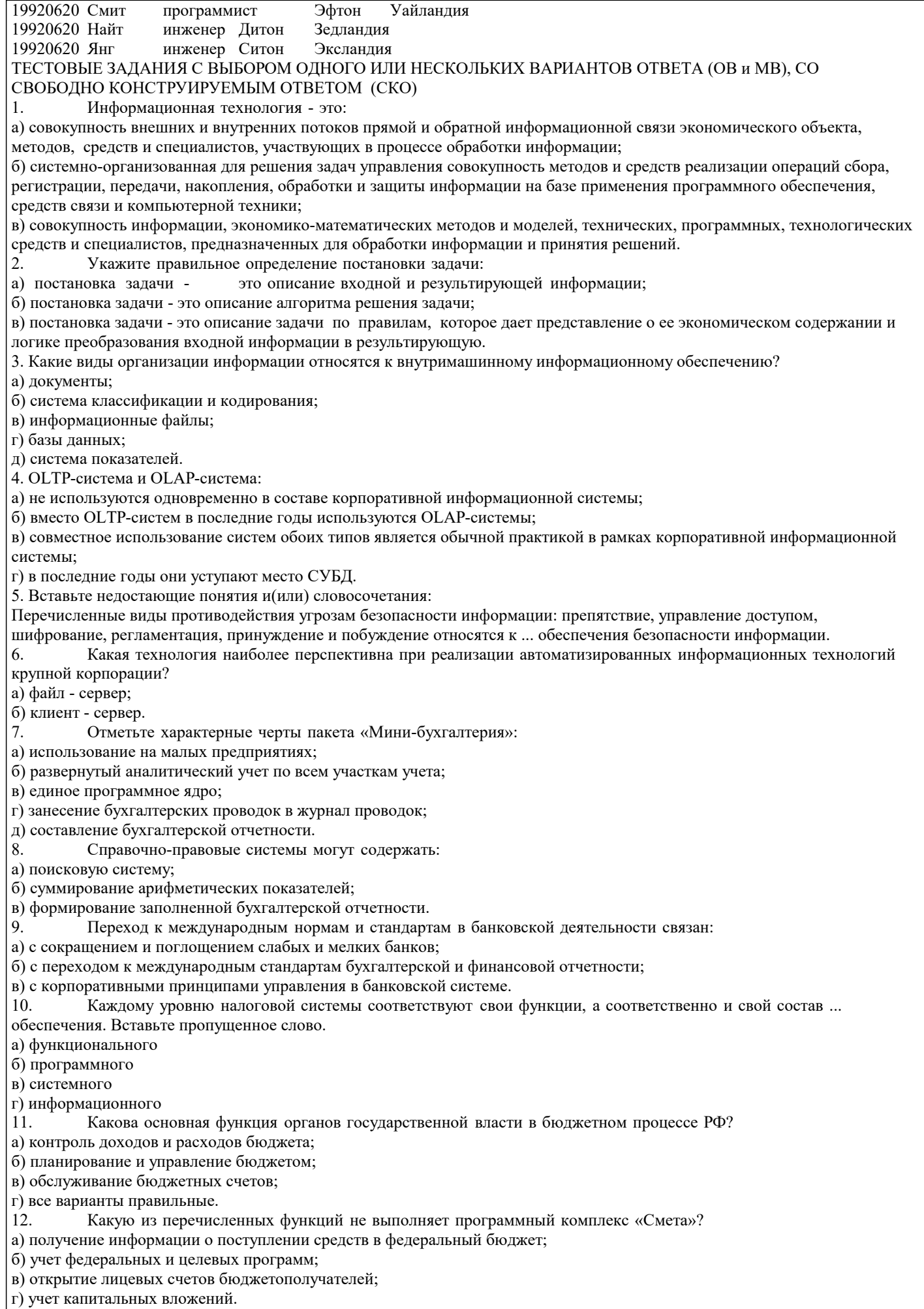

Создание БД средствами СУБД. Реализовать базу данных средствами MS Access. Переезд из одного города в другой всегда проходит по неизменному маршруту. В день проезжает не более одного автобуса по маршруту. ПОЕЗДКИ откуда куда расстояние дата водитель время Уинклби Коклтон 62 19930305 Маршалл 3.4 Уинклби Коклтон 62 19930306 Арнольд 2.8 19930306 Маршалл 4.1

### ТЕСТОВЫЕ ЗАДАНИЯ С ВЫБОРОМ ОДНОГО ИЛИ НЕСКОЛЬКИХ ВАРИАНТОВ ОТВЕТА (ОВ и МВ), СО СВОБОДНО КОНСТРУИРУЕМЫМ ОТВЕТОМ (СКО)

1. Что характеризует информацию как ресурс?

а) наличие потребительской стоимости;

б) различные сферы применения;

в) наличие стоимости;

г) наличие цены;

д) все варианты правильные.

2. Принцип развития ИС заключается в том, что

а) с течением времени ИС будет адаптироваться к новым задачам управления;

б) будут расширяться возможности системы за счет совершенствования системы управления, появления новых задач;

в) будет достигаться оптимальное соотношение между затратами на создание ИС и целевым эффектом;

г) он позволит подойти к исследуемому объекту как к системе, выявить его структурные элементы и информационные связи.

3. Что проставляется в содержательной части документа?

- а) подписи ответственных лиц;
- б) переменные реквизиты-признаки и их коды;
- в) переменные реквизиты-признаки, их коды и основания;
- г) постоянные реквизиты-признаки и их коды;
- д) постоянные реквизиты-признаки, их коды и основания.
- 4. Для нейросетевых технологий характерно:
- а) настройка нейросети для решения задачи на основе примеров;

б) нахождение оптимального решения при зашумленных данных;

в) нахождение приемлемого решения в тех ситуациях, когда другие вычислительные технологии (методы) бессильны;

- г) нахождение решения с заданной точностью.
- 5. Вставьте недостающие понятия и(или) словосочетания:

Среди угроз безопасности информации следует выделить два вида: ...

- 6. Использование возможностей интрасети позволяет финансовому менеджеру:
- а) получать внешнюю информацию по решаемой задаче;
- б) оперативно общаться с коллегами;
- в) размещать рекламу о фирме.
- 7. Отметьте комплексы учетных задач:
- а) учет основных средств и НМА;
- б) расчет потребности в материальных ресурсах;
- в) составление договора на поставку продукции;
- г) финансово-расчетные операции;
- д) планирование загрузки оборудования;
- е) составление штатного расписания.

8. На предприятии имеется специальный отдел, отвечающий за безопасность информации в системе КОД. Это говорит о:

- а) ненадежности системы внутреннего аудита;
- 6) правильности ведения учета на компьютере;
- в) снижении риска аудитора.
- 9. Что представляет собой инфраструктура информационных технологий в банках?
- а) перечень подразделений банка;
- б) состав, соотношение и взаимодействие информации, техники, про- грамм и технологий в банке;
- в) уровни управления банком.
- 10. Реализация задач АИС «Налог» низового уровня начинается с:
- а) анализа состояния предприятия;
- б) документальной проверки;
- в) регистрации предприятий;
- г) камеральной проверки.
- 11. Какова основная функция бюджетополучателей (бюджетных организаций) в бюджетном процессе РФ?
- а) формирование бюджетных средств;
- б) контроль расходов бюджета;
- в) потребление бюджетных средств;
- г) все варианты правильные.
- 12. Какое из нижеперечисленных условий не используется в процессе создания АИС ФК РФ? .

#### УП: 38.05.01 ЗЭБ 3++23.plx стр. 41 а) согласование и синхронизация основных процессов исполнения бюджета в течение операционного дня, недели, месяца, квартала, года; б) достоверность информации, входящей в ту или иную смежную ведомственную систему в ходе их взаимодействия;· в) организация документооборота на бумажных носителях. ЗАДАНИЕ СО СВОБОДНО КОНСТРУИРУЕМЫМ (РАЗВЁРНУТЫМ) ОТВЕТОМ (СКО) Создание БД средствами СУБД. Реализовать базу данных средствами MS Access. Имена полей и часть записей приведены ниже. Два конкретных шахматиста могут сыграть не более одной партии в день. ШАХМАТЫ дата участник 1 участник 2 победитель время 19920502 Грамбиг Пивич Пивич 3.4 19920502 Грамбиг Смит Смит 2.5<br>19920503 Грамбиг Пивич Пивич 1.4 19920503 Грамбиг Пивич 19920503 Смит Пивич Смит 5.2 ТЕСТОВЫЕ ЗАДАНИЯ С ВЫБОРОМ ОДНОГО ИЛИ НЕСКОЛЬКИХ ВАРИАНТОВ ОТВЕТА (ОВ и МВ), СО СВОБОДНО КОНСТРУИРУЕМЫМ ОТВЕТОМ (СКО) 1. Информационные ресурсы - это ... а) информация, которая создается в процессе функционирования организации и формируется специалистами ее различных подразделений; б) информация, организованная специальным образом и по всем направлениям жизнедеятельности организации, которая является необходимой для ее эффективного функционирования; в) сведения о развитии экономики в целом, отдельных отраслей, под- отраслей и групп предприятий; г) все варианты правильные. 2. На какой стадии создания ИС и ИТ применяются методы моделирования бизнес-процессов? а) предпроектной; б) проектирования; в) оба варианта правильные. 3. Отметьте особенности технологии заполнения макета электронного документа: а) справочные данные вводятся автоматически; б) возможность печати унифицированного документа; в) автоматическое кодирование номенклатуры; г) возможность модификации макета; д) отсутствие машинного контроля вводимых данных. 4. Использование «тонкого» клиента обеспечивает: а) повышение производительности работы системы в целом; б) более удобный (дружественный) интерфейс; в) снижение стоимости системы; г) использование современных технических средств. 5. Рациональный уровень информационной безопасности в корпоративных сетях в первую очередь выбирается исходя из соображений: а) конкретизации методов защиты; б) экономической целесообразности; в) стратегии защиты. 6. Какие свойства характерны для задач финансового менеджмента? а) критичность к фактору времени; б) сочетание логического, вычислительного и информационно-поискового аспектов; в) стандартизация решений; г) протекание в условиях риска и неопределенности. 7. Определите, к каким этапам технологического процесса обработки учетных задач относятся следующие операции: ввод начальных остатков по счетам БУ, корректировка первичного документа, занесение в компьютер справочника сотрудников, печать оборотной ведомости по счетам, автоматическое формирование первичного документа, получение кассовой книги. Подготовительный Начальный Основной<br>8. 8. Организация аудита в системе КОД по хозяйственным операциям не отличается от общего аудита по следующему принципу: а) по способу обработки данных; б) по целям аудита; в) по способу хранения данных бухгалтерского учета. 9. Автоматизированная банковская система - это: а) комплекс автоматизированных средств для работы с информацией в банке; б) принятие решений для управления банком; в) модель работы банка. 10. Подсистема документальной проверки относится к ... виду деятельности налоговых органов. Вставьте

пропущенное слово. а) контрольному

 $3.$ 

 $3.$ 

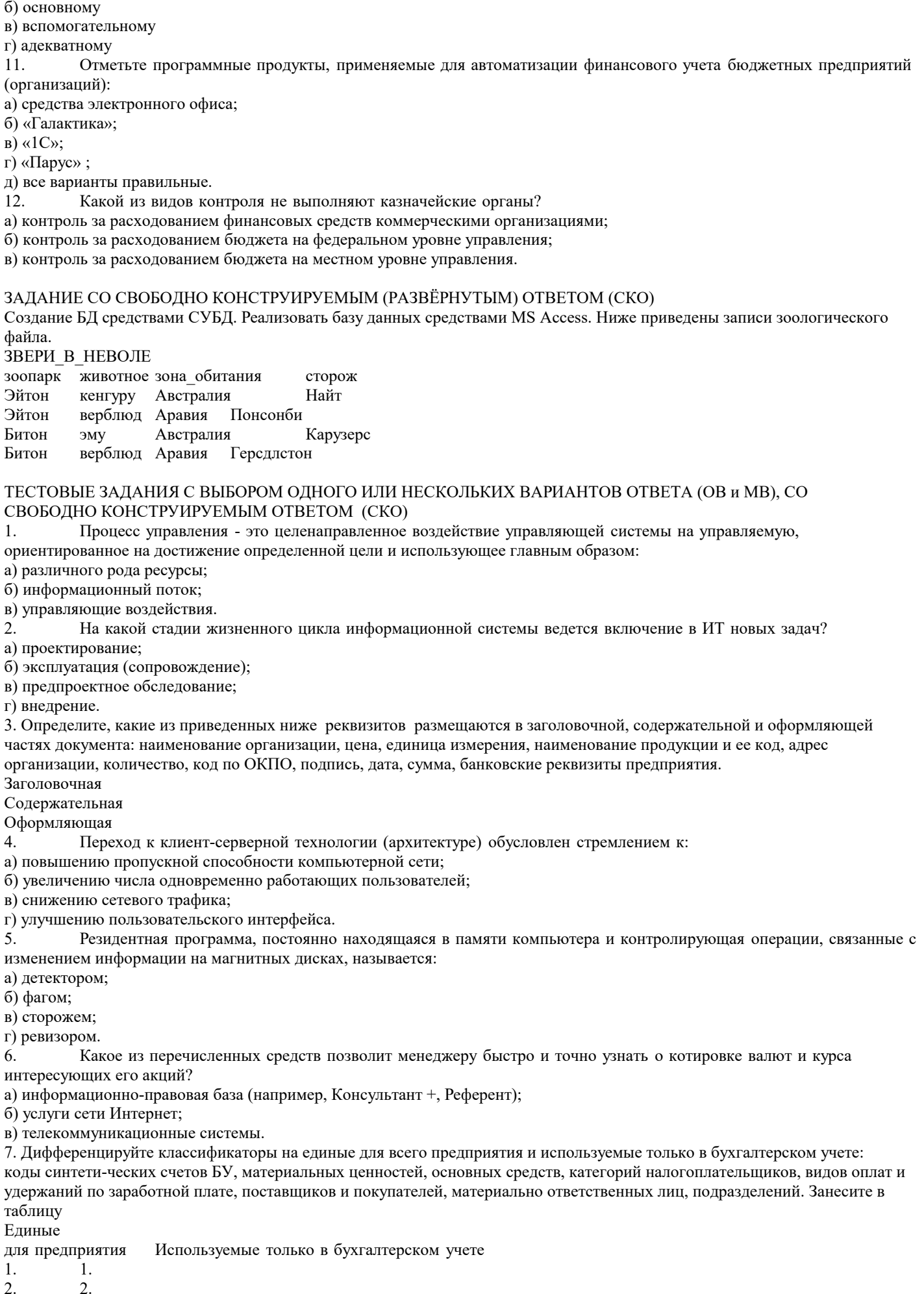

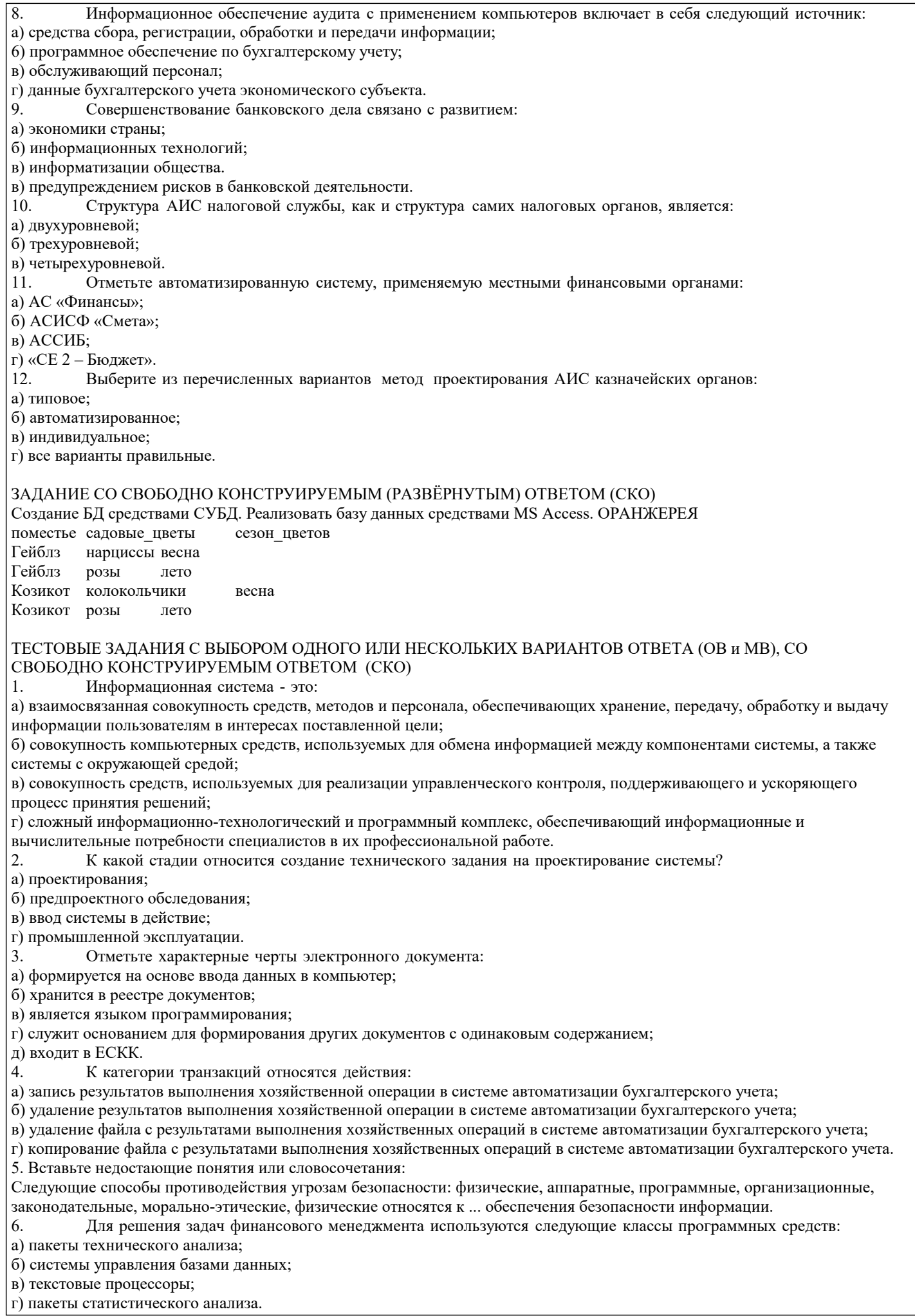

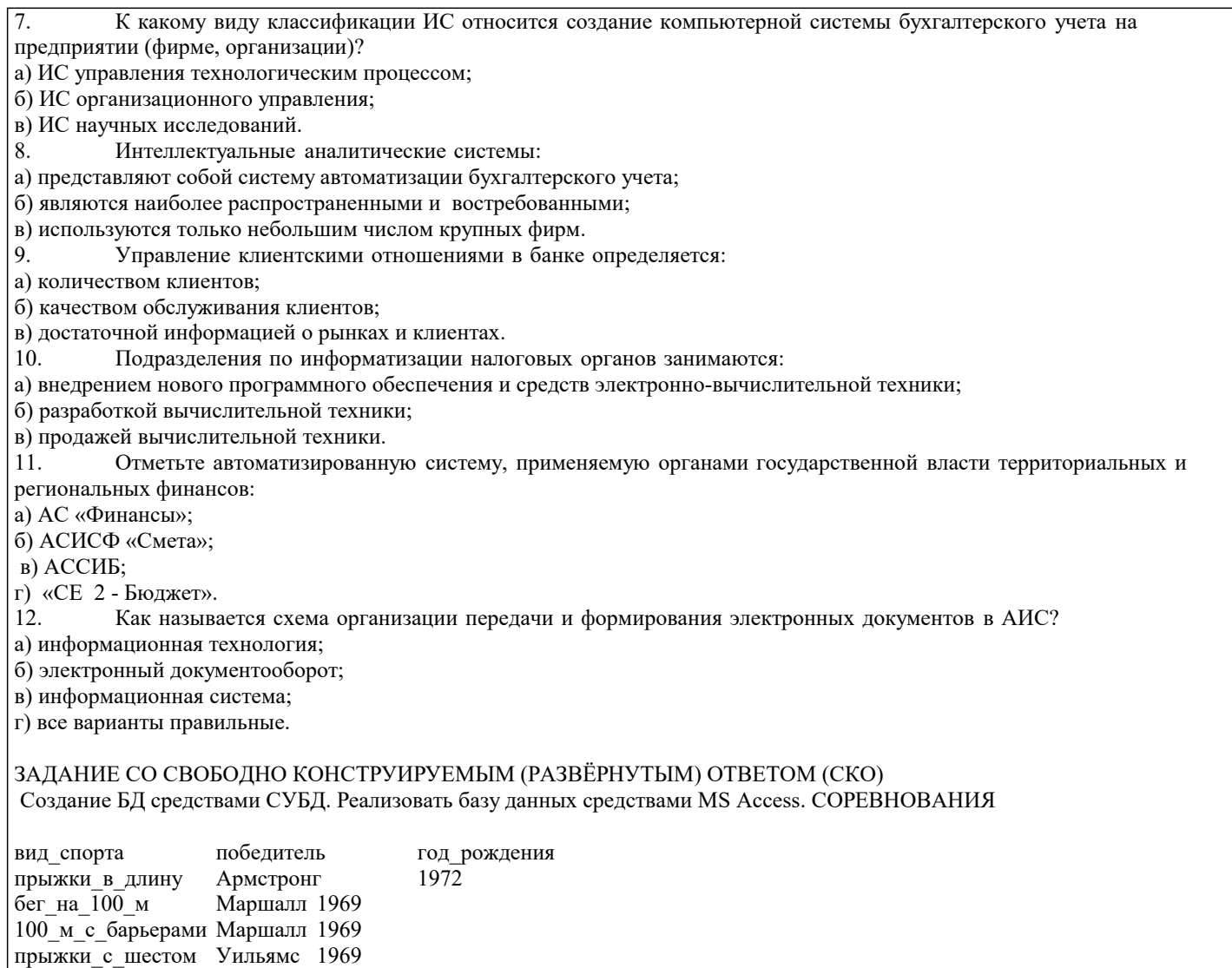

Оценочные и методические материалы также хранятся на кафедре, обеспечивающей преподавание данной дисциплины (модуля), и размещены в электронная образовательной среде академии в составе соответствующего курса URL: eios.imsit.ru.

## 5.4. Перечень видов оценочных средств

Задания со свободно конструируемым ответом (СКО) предполагает составление развернутого ответа на теоретический вопрос. Задание с выбором одного варианта ответа (ОВ, в задании данного типа предлагается несколько вариантов ответа, среди которых один верный. Задания со свободно конструируемым ответом (СКО) предполагает составление развернутого ответа, включающего полное решение задачи с пояснениями.

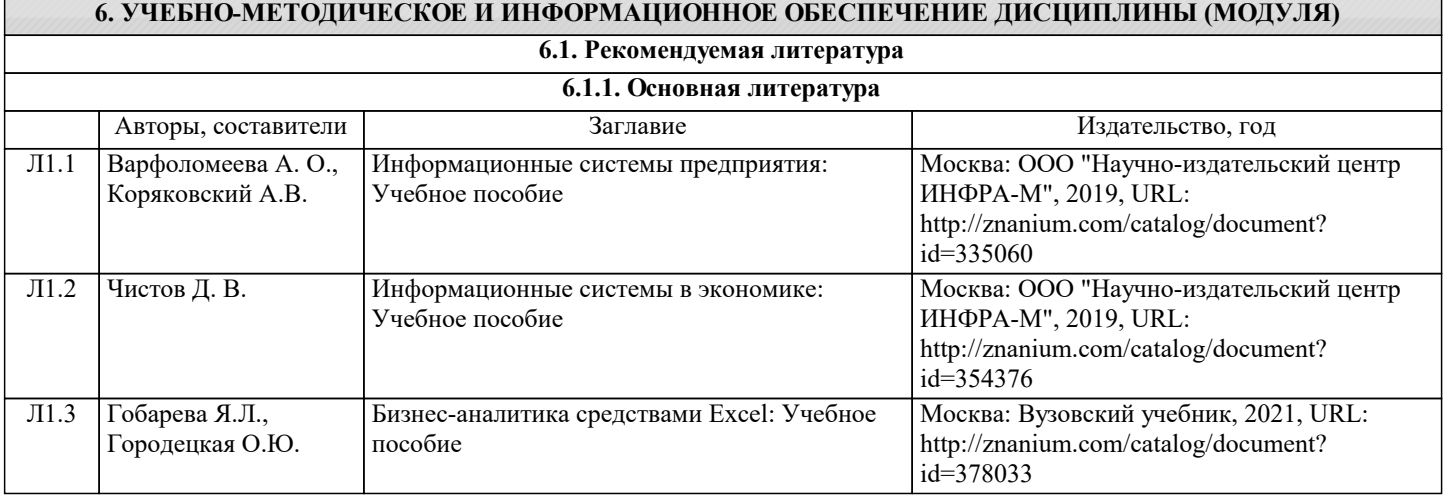

 $\overline{\phantom{a}}$ 

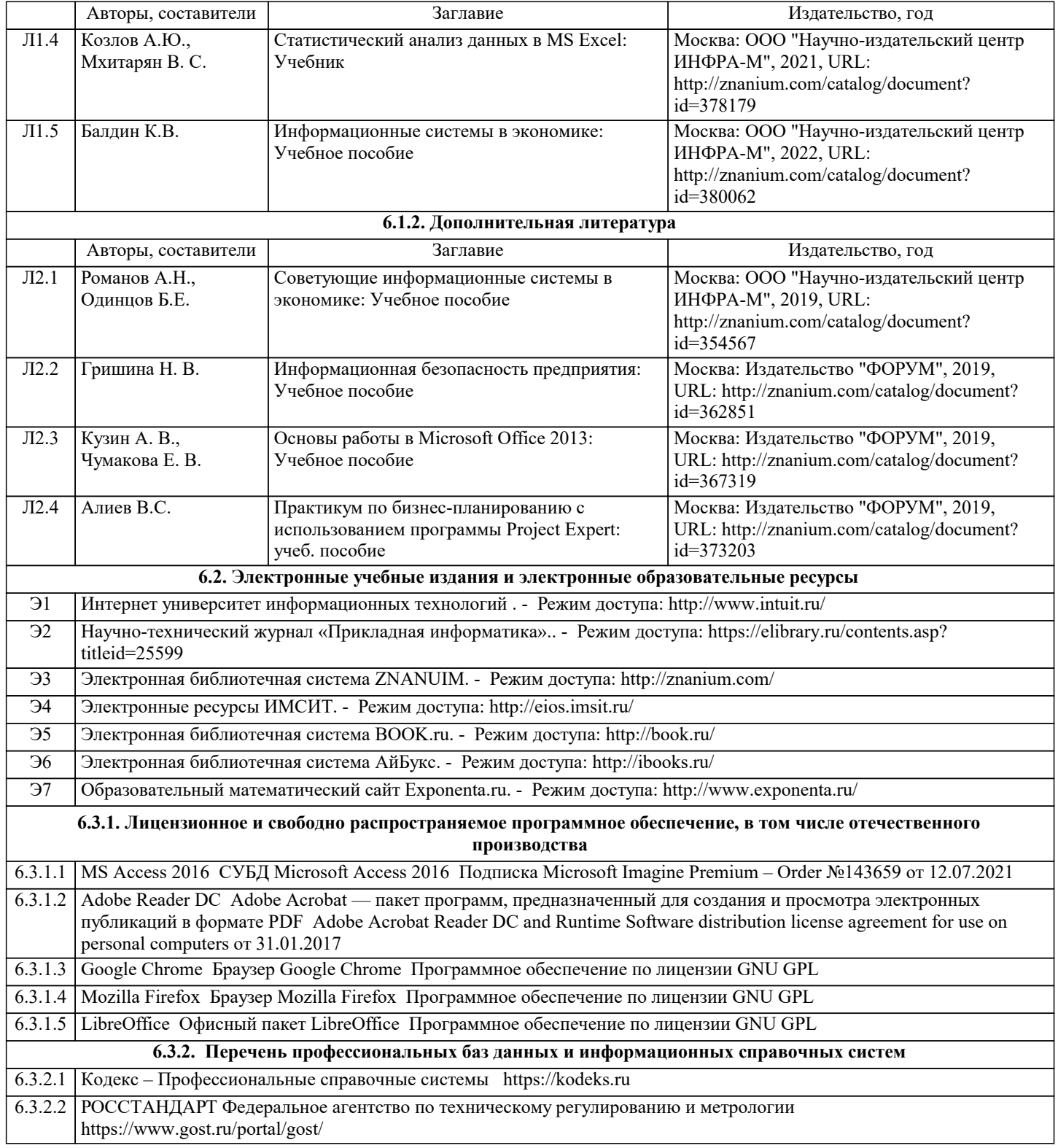

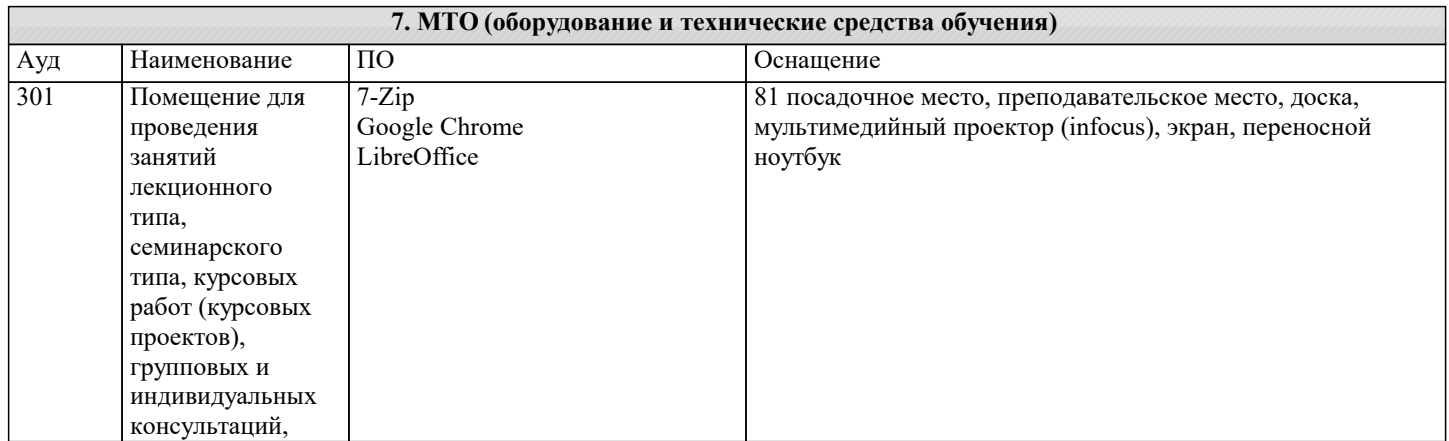

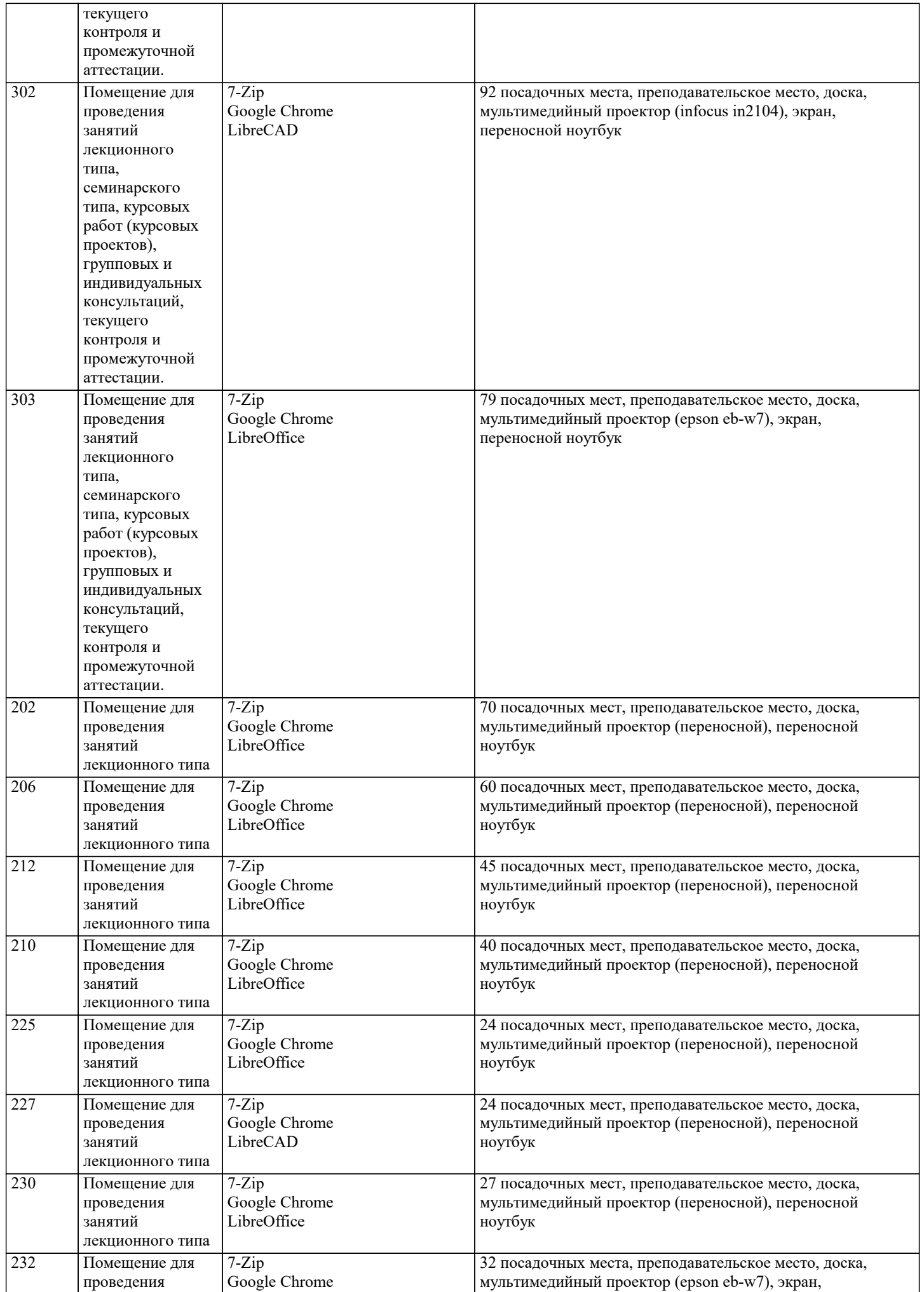

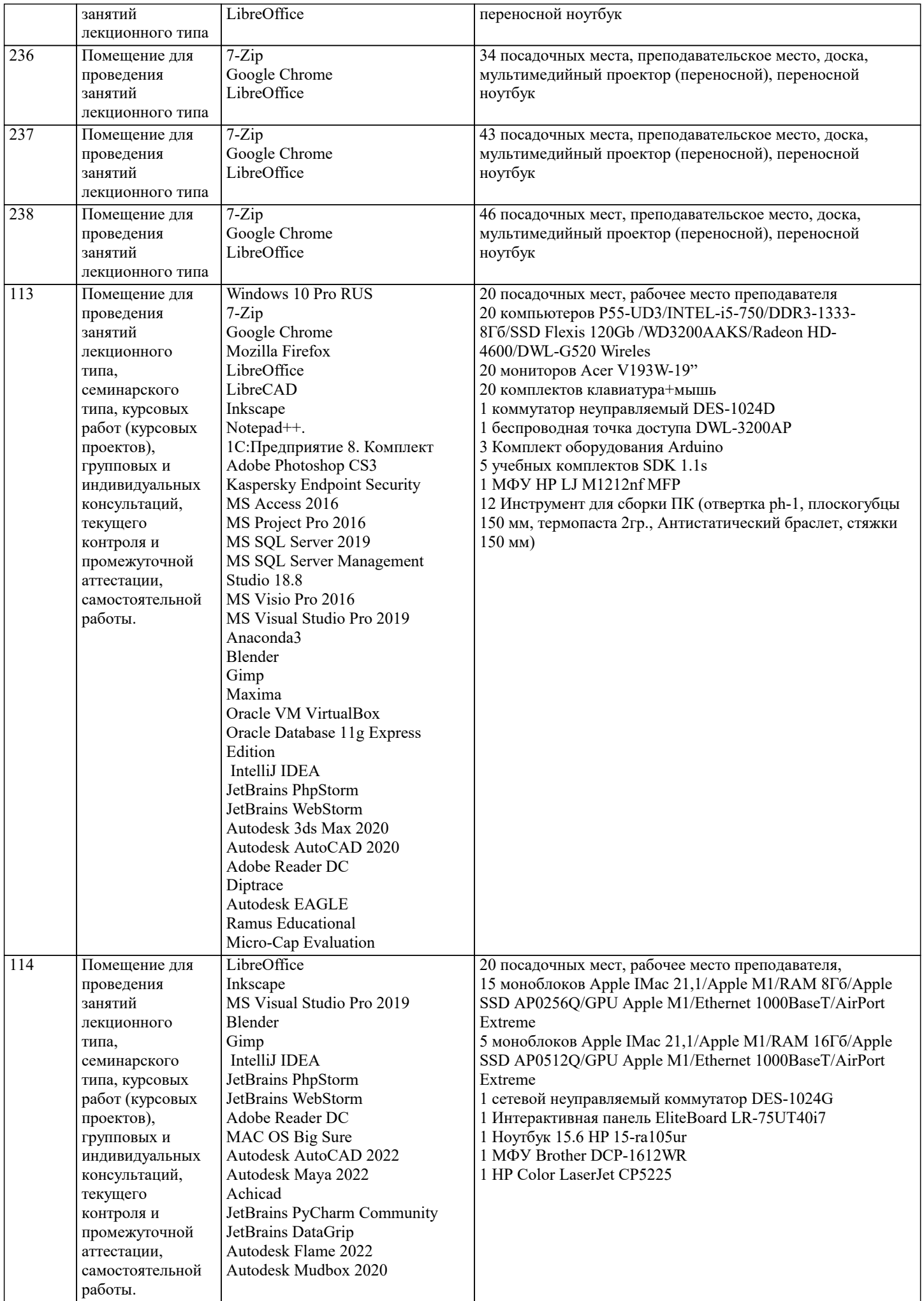

 $\overline{\phantom{a}}$ 

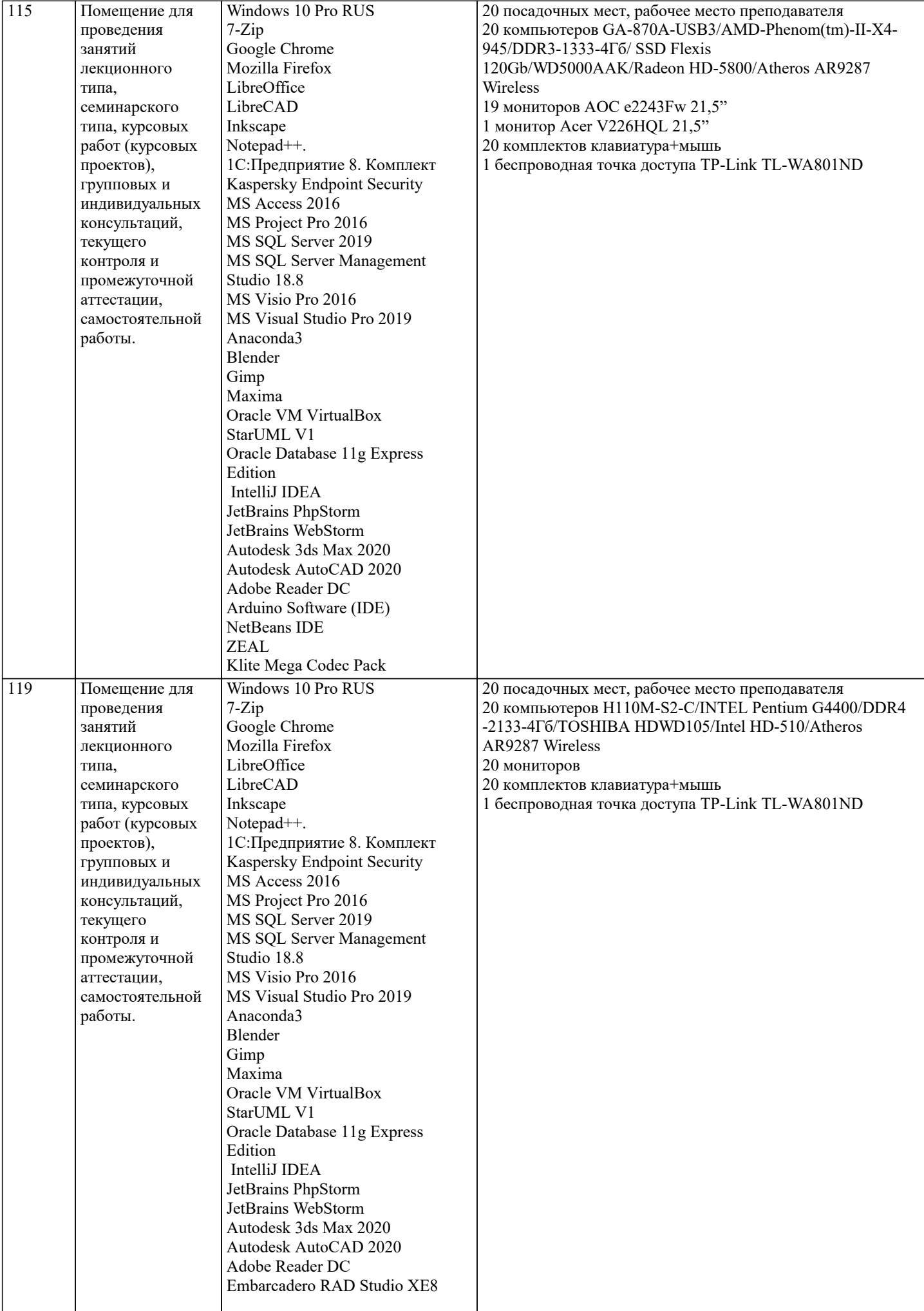

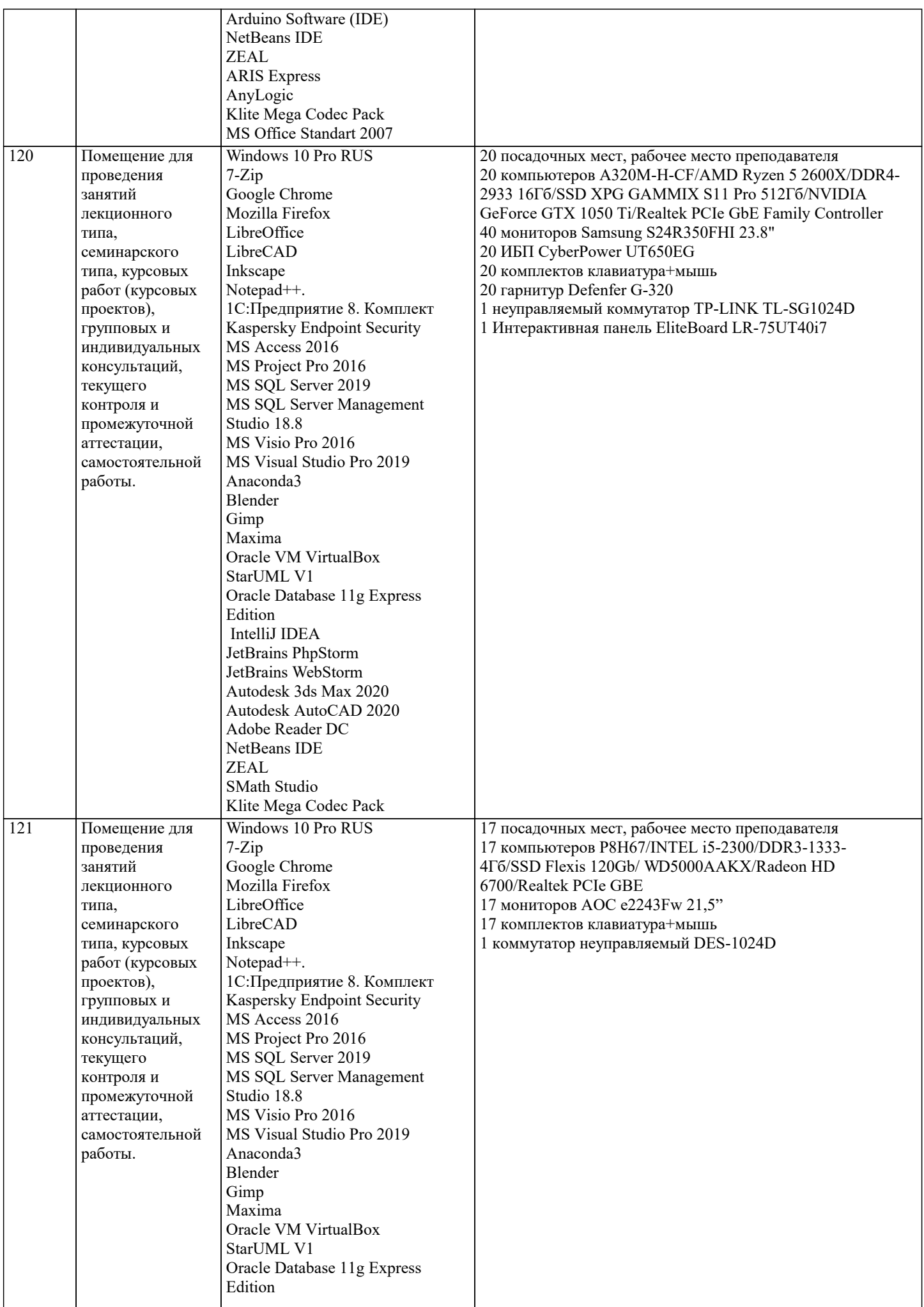

 $\top$ 

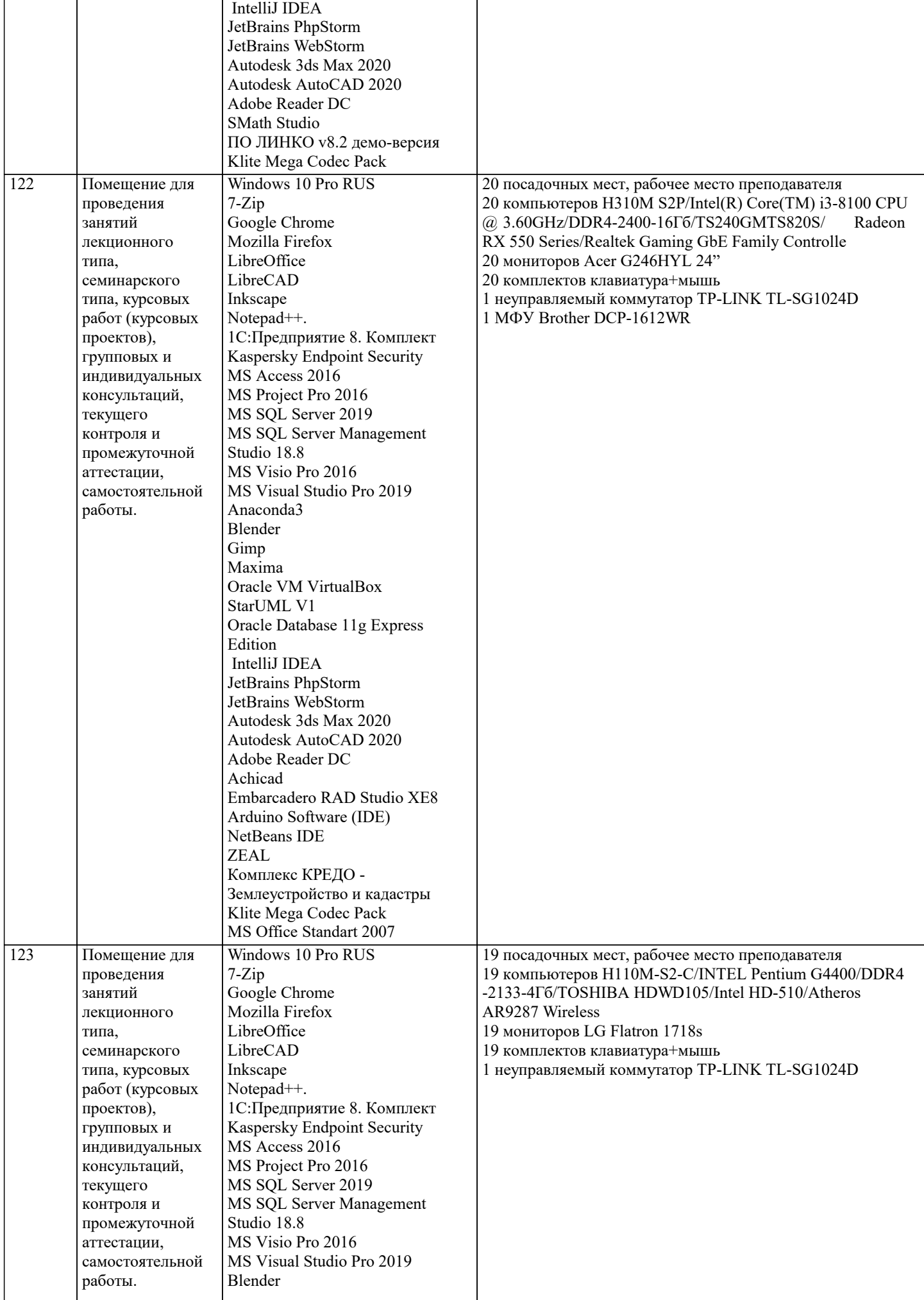

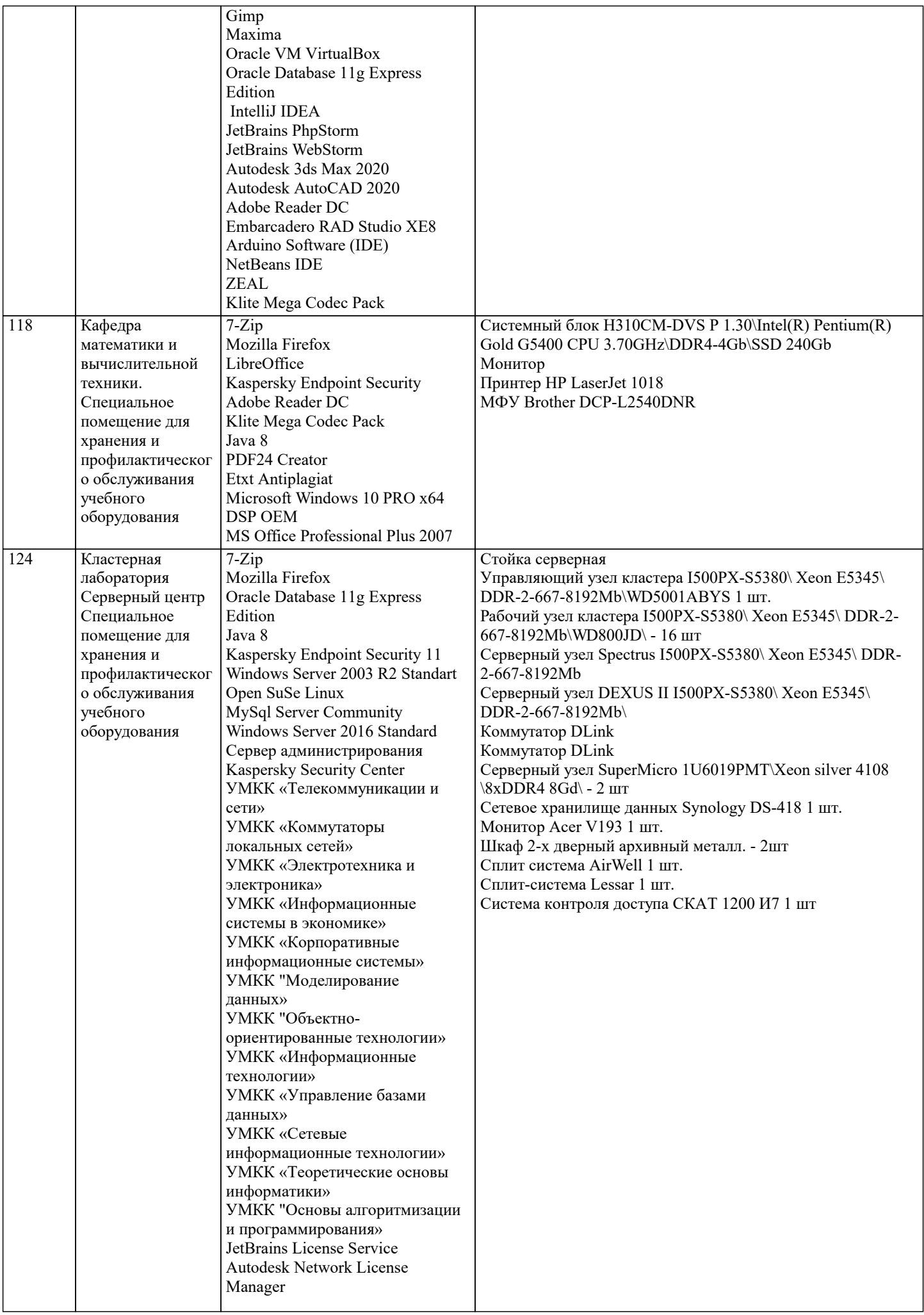

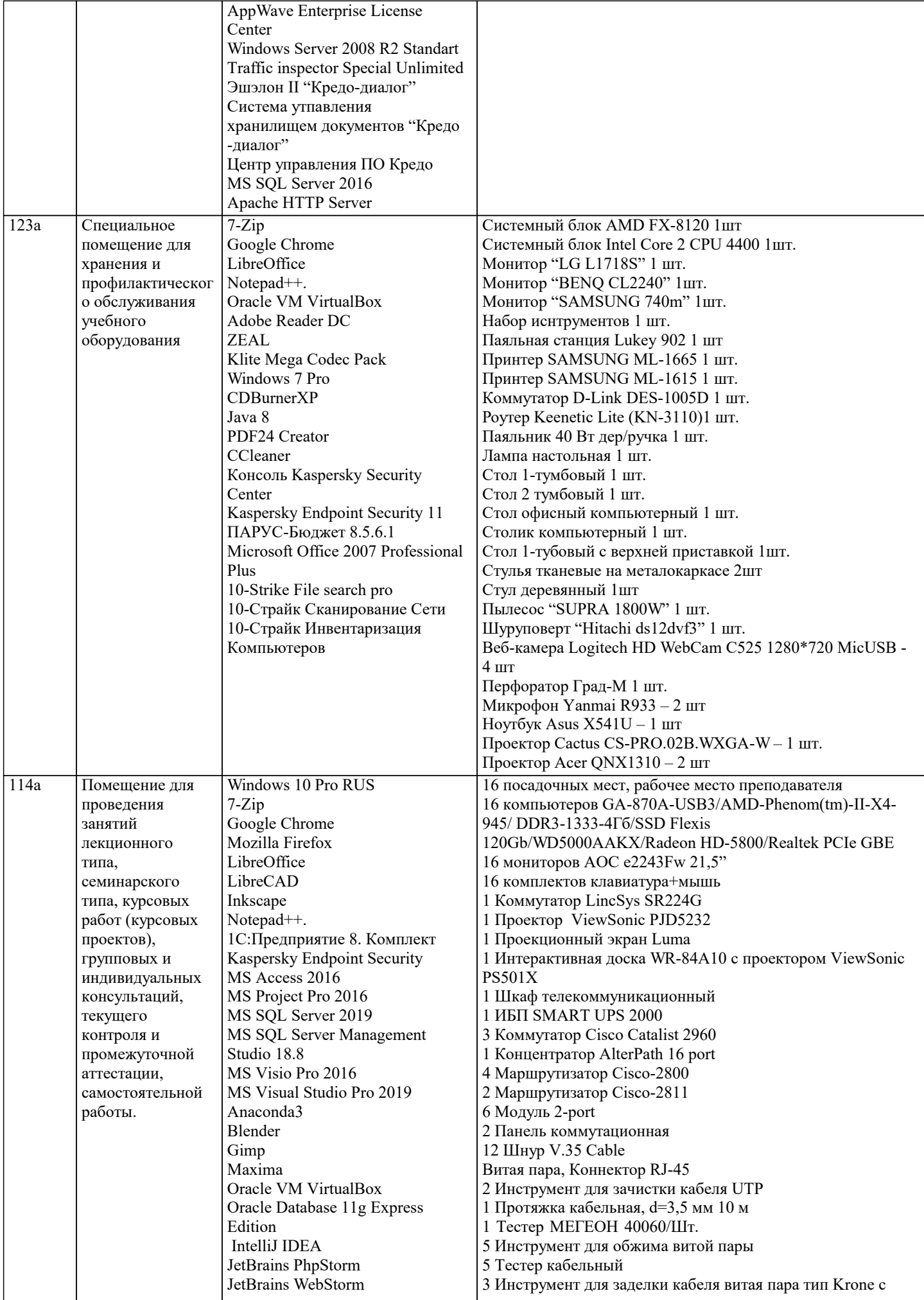

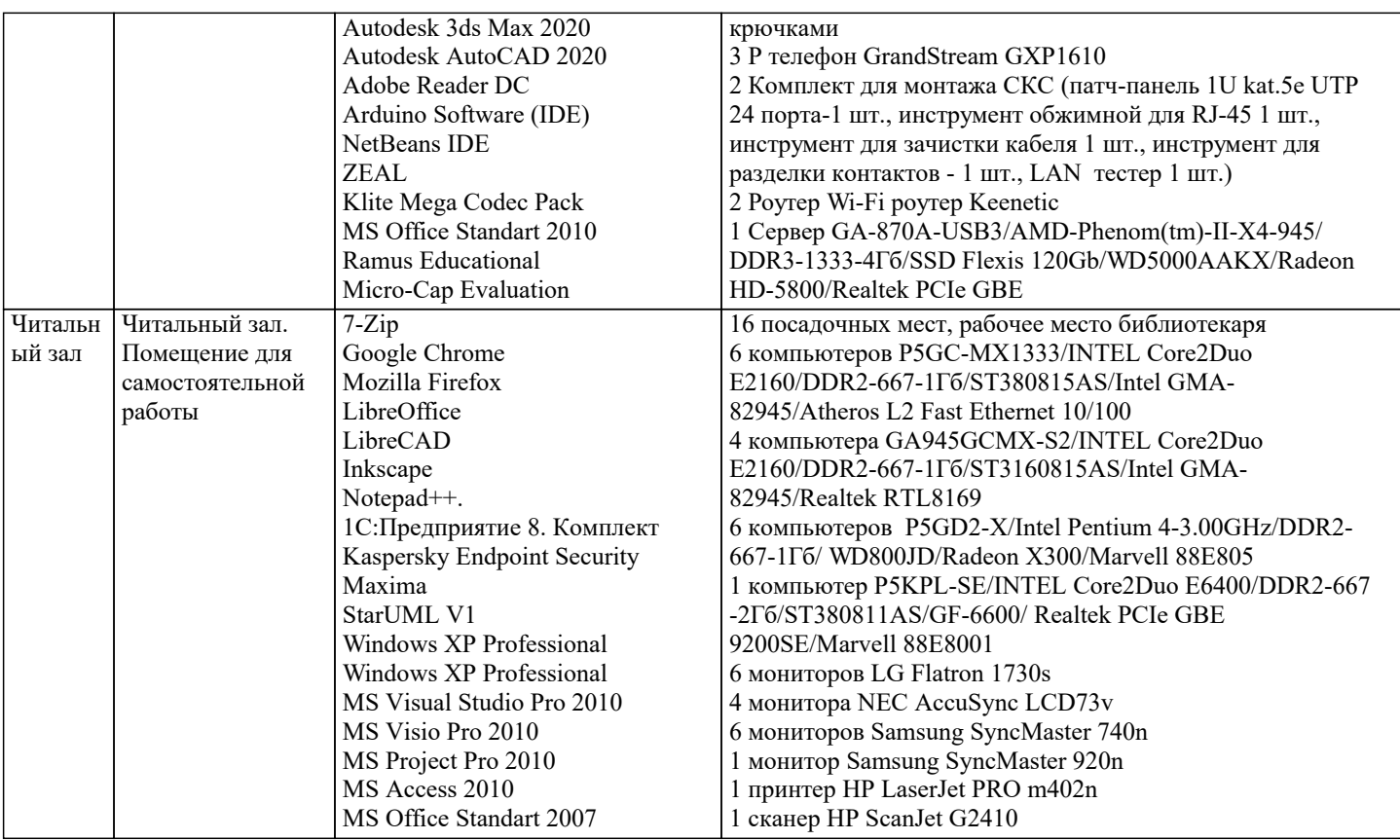

#### **8. МЕТОДИЧЕСКИЕ УКАЗАНИЯ ДЛЯ ОБУЧАЮЩИХСЯ ПО ОСВОЕНИЮ ДИСЦИПЛИНЫ (МОДУЛЯ)**

В соответствии с требованиями ФГОС ВО по направлению подготовки реализация компетентностного подхода предусматривает использование в учебном процессе активных и интерактивных форм проведения занятий (разбор конкретных задач, проведение блиц-опросов, исследовательские работы) в сочетании с внеаудиторной работой с целью формирования и развития профессиональных навыков обучающихся.

Лекционные занятия дополняются ПЗ и различными формами СРС с учебной и научной литературой В процессе такой работы студенты приобретают навыки «глубокого чтения» - анализа и интерпретации текстов по методологии и методике дисциплины.

Учебный материал по дисциплине «Высокопроизводительные вычислительные системы». разделен на логически завершенные части (модули), после изучения, которых предусматривается аттестация в форме письменных тестов, контрольных работ.

Работы оцениваются в баллах, сумма которых дает рейтинг каждого обучающегося. В баллах оцениваются не только знания и навыки обучающихся, но и их творческие возможности: активность, неординарность решений поставленных проблем. Каждый модуль учебной дисциплины включает обязательные виды работ – лекции, ПЗ, различные виды СРС (выполнение домашних заданий по решению задач, подготовка к лекциям и практическим занятиям).

Форма текущего контроля знаний – работа студента на практическом занятии, опрос. Форма промежуточных аттестаций – контрольная работа в аудитории, домашняя работа. Итоговая форма контроля знаний по модулям – контрольная работа с задачами по материалу модуля.

Методические указания по выполнению всех видов учебной работы размещены в электронной образовательной среде академии.

Методические указания и материалы по видам учебных занятий по дисциплине:

Вид учебных занятий, работ - Организация деятельности обучающегося Лекция - Написание конспекта лекций: кратко, схематично, последовательно фиксировать основные положения, выводы, формулировки, обобщения, отмечать важные мысли, выделять ключевые слова, термины. Проверка терминов, понятий с помощью энциклопедий, словарей,

справочников с выписыванием толкований в тетрадь. Обозначить вопросы, термины, материал, который вызывает

трудности, попытаться найти ответ в рекомендуемой литературе, если самостоятельно не удаётся разобраться в материале, необходимо сформулировать вопрос и задать преподавателю на консультации, на практическом занятии.

Практические занятия - Конспектирование источников. Работа с конспектом лекций, подготовка ответов к контрольным вопросам, просмотр рекомендуемой литературы, работа с текстом. Выполнение практических задач в инструментальных средах. Выполнение проектов. Решение расчётно-графических заданий, решение задач по алгоритму и др.

Самостоятельная работа - Знакомство с основной и дополнительной литературой, включая справочные издания, зарубежные источники, конспект основных положений, терминов, сведений, требующихся для запоминания и являющихся основополагающими в этой теме. Составление аннотаций к прочитанным литературным источникам и др.

## **9. МЕТОДИЧЕСКИЕ УКАЗАНИЯ ОБУЧАЮЩИМСЯ ПО ВЫПОЛНЕНИЮ САМОСТОЯТЕЛЬНОЙ РАБОТЫ**

Основными задачами самостоятельной работы студентов, являются: во–первых, продолжение изучения дисциплины в домашних условиях по программе, предложенной преподавателем; во–вторых, привитие студентам интереса к технической и математической литературе, инженерному делу. Изучение и изложение информации, полученной в результате изучения научной литературы и практических материалов, предполагает развитие у студентов как владения навыками устной речи, так и способностей к четкому письменному изложению материала.

Основной формой контроля за самостоятельной работой студентов являются практические занятия, а также еженедельные консультации преподавателя.

Практические занятия – наиболее подходящее место для формирования умения применять полученные знания в практической деятельности.

При подготовке к практическим занятиям следует соблюдать систематичность и последовательность в работе. Необходимо сначала внимательно ознакомиться с содержанием плана практических занятий. Затем, найти в учебной литературе соответствующие разделы и прочитать их. Осваивать изучаемый материал следует по частям. После изучения какой-либо темы или ее отдельных разделов необходимо полученные знания привести в систему, связать воедино весь проработанный материал.

При подведении итогов самостоятельной работы преподавателем основное внимание должно уделяться разбору и оценке лучших работ, анализу недостатков. По предложению преподавателя студент может изложить содержание выполненной им письменной работы на практических занятиях